# **2 Simple MPI** I **FORTRAN Applications**

#### **2.1 Introduction**

The numerical algorithms discussed throughout this textbook can be implemented by using Message Passing Interface (MPI) either in FORTRAN or C++ language. MPIFORTRAN is essentially the same as the "regular" FORTRAN 77 and/or FORTRAN 90, with some additional, "special FORTRAN" statements for parallel computation, sending (or broadcasting), receiving and merging messages among different processors. Simple and most basic needs for these "special" FORTRAN statements can be explained and illustrated through two simple examples, which will be described in subsequent sections.

#### **2.2 Computing Value of**  $\pi$  **by Integration**

The numerical value of  $\pi$  ( $\approx$ 3.1416) can be obtained by integrating the following function:

$$
f(x) = \frac{4}{1 + x^2}, \quad \text{for } x = [0, 1]
$$
 (2.1)

Since

$$
\int \frac{1}{a + bx^2} dx = \frac{1}{\sqrt{ab}} \tan^{-1} \left( \frac{x \sqrt{ab}}{a} \right)
$$

hence

$$
\int_{0}^{1} \frac{4}{1+x^2} dx = 4 \left[ \tan^{-1}(x) \right]_{0}^{1} = \pi
$$

Integrating the function given in Eq. $(2.1)$  can be approximated by computing the area under the wave  $f(x)$ , as illustrated in Figure 2.1.

In Figure 2.1, assuming the domain of interests,  $x = 0 \rightarrow 1$ , is divided into  $n = 8$ segments. For example, segment 1 will correspond to  $x = 0$  and 2/16, segment 4 corresponds to  $x = 6/16$  and 8/16, etc. Thus, the integral size  $h = (1-0)/8 = 1/8$ . It is further assumed that the number of processors  $(=$  numprocs) to be used for parallel computation is 4 (= processors  $P_0$ ,  $P_1$ ,  $P_2$ , and  $P_3$ ). The values of "myid" in Table 2.1 (see loop 20) are given by  $0, 1, 2$ , and  $3$ , respectively.

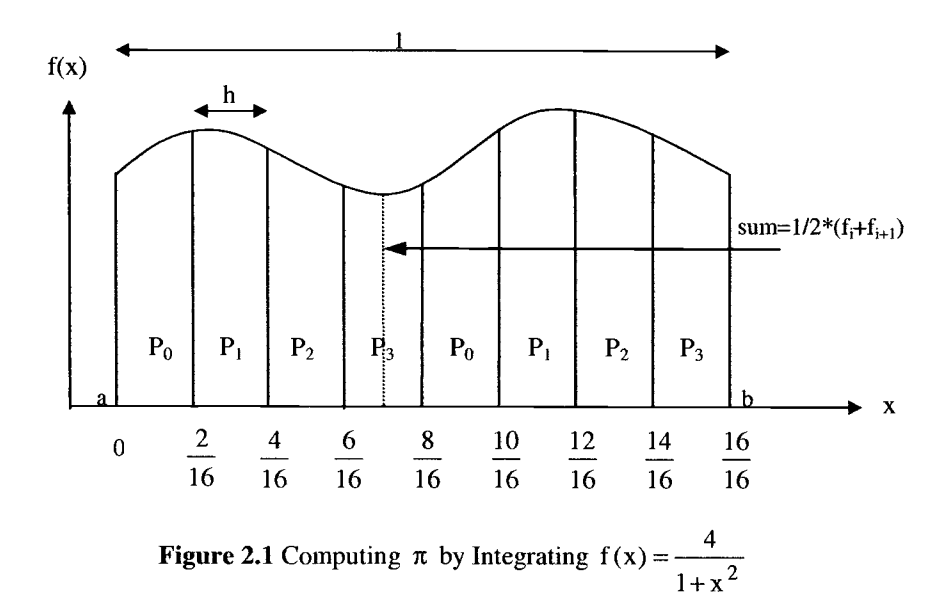

According to Figure 2.1, a typical processor (such as  $P_3$ ) will be responsible to compute the areas of two segments. Thus, the total areas computed by processor  $P_3$ are:

$$
(\text{Area})_{P_3} = \frac{1}{2} \left( f \Big|_{x = \frac{6}{16}} + f \Big|_{x = \frac{8}{16}} \right) h + \frac{1}{2} \left( f \Big|_{x = \frac{14}{16}} + f \Big|_{x = \frac{16}{16}} \right) h \tag{2.2}
$$

$$
= (Area of segment 4) + (Area of segment 8)
$$
 (2. 3)

or

(Area)<sub>P<sub>3</sub></sub> = (h \* Average height of segment 4) + (h \* Average height of segment 8) (2.4)

 $= h * (Average height of segment 4 + Average height of segment 8)$  (2.5)

$$
= h * \left\{ f \left( \omega x = \frac{7}{16} \right) + f \left( \omega x = \frac{15}{16} \right) \right\}
$$
 (2.6)

$$
(\text{Area})_{P_2} = h * \{\text{sum}\} = \text{mypi}
$$
\n
$$
(2.7)
$$

The values of {sum) and mypi are computed inside and outside loop 20, respectively (see Table 2.1).

Since there are many comments in Table 2.1, only a few remarks are given in the following paragraphs to further clarify the MPIJFORTRAN code:

**Remark 1.** In a parallel computer environment, and assuming four processors  $(= P_0, P_1, P_2, \text{ and } P_3)$  are used, then the same code (such as Table 2.1) will be executed by each and every processor.

**Remark 2.** In the beginning of the main parallel MPI/FORTRAN code, "special" MPI/FORTRAN statements, such as include "mpif.h", call MPI\_INIT, ..., and call MPI-COMM-SIZE (or near the end of the main program, such as call MPI-FINALIZE), are always required.

**Remark 3.** The variable "myid" given in Table 2.1 can have integer values as 0, 1, 2, ... (# processors  $-1$ ) = 3, since # processors = numprocs = 4 in this example.

**Remark 4.** The "If-Endif' block statements, shown near the bottom of Table 2.1, are only for printing purposes, and therefore, these block statements can be executed by any one of the given processors (such as by processor  $P_0$  or myid = 0), or by processor  $P_3$  (or myid = 3). To be on the safe side, however, myid = 0 is used, so that the parallel MPI code will not give an error message when it is executed by a single processor!

**Remark 5.** The parameters given inside the call MPI\_BCAST statement have the following meanings:

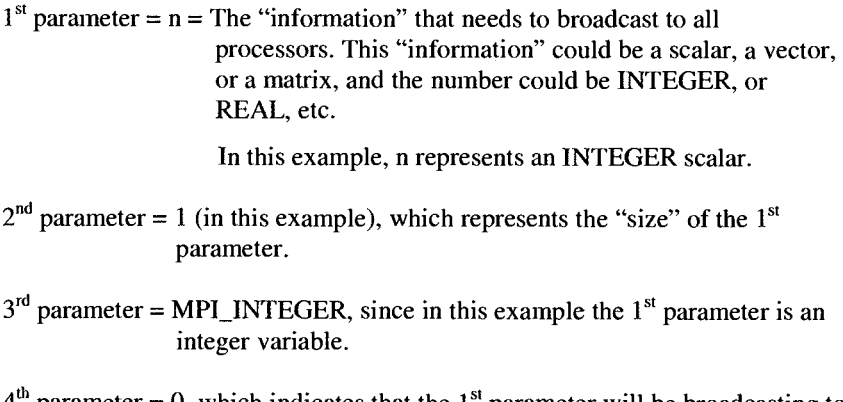

 $4^{\omega}$  parameter = 0, which indicates that the  $1^{\omega}$  parameter will be broadcasting to all other processors.

**Remark 6.** Depending on the processor number (= myid), each processor will be assigned to compute a different segment of rectangular areas (see do-loop 20, in Table 2.1).

**Remark 7.** After executing line "mypi=h\*sum," each and every processor has already computed its own (or local) net areas (= area of 2 rectangular segments, as shown in Figure 2.1), and is stored under variable "mypi." Therefore, the final value for  $\pi$  can be computed by adding the results from each processor. This task is done

by "call MPI\_REDUCE." The important (and less obvious) parameters involved in " call MPI-REDUCE," shown in Table 2.1 are explained in the following paragraphs:

 $1<sup>st</sup>$  parameter = mypi = net (rectangular) areas, computed by each processor.

 $2^{nd}$  parameter = pi = total areas (= approximate value for  $\pi$ ), computed by adding (or summing) each processor's area.

- $3<sup>rd</sup>$  parameter = 1 (= size of the 1<sup>st</sup> parameter)
- $4<sup>th</sup>$  parameter = MPI\_DOUBLE\_PRECISION = double precision is used for summation calculation.

 $5<sup>th</sup>$  parameter = MPI\_SUM = performing the "summing" operations from each individual processor's results (for some application, "merging" operations may be required).

 $6<sup>th</sup>$  parameter = 0

**Remark 8.** Before ending an MPI code, a statement, such as call MPI-FINALIZE (see Table 2.1), needs to be included.

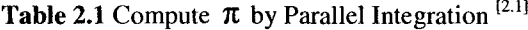

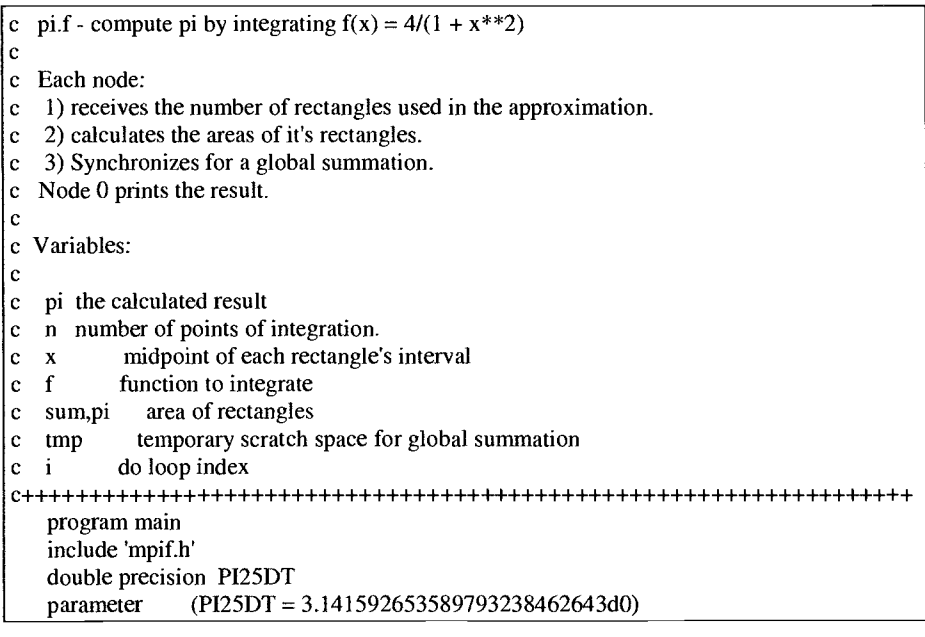

```
double precision mypi, pi, h, sum, x, f, a,timel ,time2 
   integer n, myid, numprocs, i, rc 
\mathbf cfunction to integrate 
   f(a) = 4. d0 / (1. d0 + a^*a)call MPI-INIT( ierr ) 
   call MPI-COMM-RANK( MPI-COMM-WORLD, myid, ierr ) 
   call MPI-COMM-SIZE( MPI-COMM-WORLD, numprocs, ierr ) 
print *, 'Process ', myid, ' of ', numprocs, ' is alive' 
   time1=MPI_Wtime()
sizetype = 1sumtype = 210 if (mvid .eq. 0) then
     write(6,98)\mathbf cc 98
      format('Enter the number of intervals: (0 quits)')
     read(5,99) n
\mathbf{c}c 99
      format(i10)read(101,*) n
\mathbf cn=10000000
   endif
   call MPI_BCAST(n,1,MPI_INTEGER,0,MPI_COMM_WORLD,ierr)
\mathbf ccheck for quit signal
   if (n.le. 0) goto 30
  calculate the interval size
\mathbf{c}h = 1.0d0/nsum = 0.0d0\phi 20 i = myid+1, n, numprocs
    x = h * (dble(i) - 0.5d0)sum = sum + f(x)20 continue
   mypi = h * sum\mathbf{c}collect all the partial sums
   call MPI_REDUCE(mypi,pi,1,MPI_DOUBLE_PRECISION,MPI_SUM,0,
  $
      MPI_COMM_WORLD,ierr)
\mathbf{c}node 0 prints the answer.
   if (myid .eq. 0) then
     write(6, 97) pi, abs(pi - PI25DT)
97
      format(' pi is approximately: ', F18.16,
         ' Error is: ', F18.16)
  \ddot{\phantom{1}}endif
    goto 10
\mathbf c30 call MPI_FINALIZE(rc)
time2=MPI_Wtime()
   write(6,*) 'MPI elapse time= ',time2-time1
stop
   end
```
#### **2.3 Matrix-Matrix Multiplication**

The objective of this section is to again illustrate the usage of few basic parallel MPIJFORTRAN statements for simple applications such as multiplying 2 matrices. To further simplify the discussion, it is assumed that 4 processors (numtasks  $=$ number of processors = 4, see line  $#021$  in Table 2.2) are used for parallel multiplication of 2 square matrices A (1000, 1000) and B (1000, 1000). The main steps involved in this example are summarized as follows:

**Step 1:** Input (or generate) matrices [A] and [B] by a master program (= processor 0). This task is done by lines  $\#048-058$  in Table 2.2.

**Step 2:** The master processor will distribute certain columns of matrix [B] to its workers (= numworkers = numtasks  $-1 = 4 - 1 = 3$  workers, see line #022 in Table 2.2). Let NCB = Number of Columns of  $[B] = 1,000$ . The average number of columns to be received by each "worker" processor (from a "master" processor) is:

Avecol = NCB/numworkers =  $1,000/3$  = 333 (see line #060).

The "extra" column(s) to be taken care of by certain "worker" processor(s) is calculated as:

Extra = mod (NCB, numworkers) = 1 (see line #061).

In this example, we have a "master" processor (taskid  $= 0$ , see line #020) and 3 "worker" processors (taskid  $= 1, 2,$  or 3). Each "worker" processor has to carry a minimum of 333 columns of [B]. However, those worker processor number(s) that are less than or equal to "extra"  $(= 1)$ , such as worker processor 1, will carry:

 $Cols = 1 + 1 = 334 \text{ columns}$  (see line #066).

The parameter "offset" is introduced and initialized to 1 (see line #062). The value of "offset" is used to identify the "starting column number" in the matrix [B] that will be sent (by a MASTER processor) to each "worker" processor. Its value is updated as shown at line #079. For this particular example, the values of "offset" are 1, 335, and 668 for "worker processor" number 1, 2, and 3 (or processor numbers  $P_1$ ,  $P_2$ , and P3), respectively.

In other words, worker processor  $P_1$  will receive and store 334 columns of [B], starting from column 1 (or offset = 1), whereas worker processors  $P_2$  (and  $P_3$ ) will receive and store 333 columns of [B], starting from column 335 (and 668), respectively.

Inside loop 50 (see lines  $\#064 - 080$ ), the "master" processor (P<sub>0</sub>) will send the following pieces of information to the appropriate "worker processors":

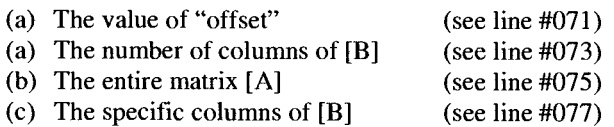

The parameters involved in MPI\_SEND are explained as follows:

- $l<sup>st</sup>$  parameter = name of the variable (could be a scalar, a vector, a matrix, etc.) that needs to be sent
- $2<sup>nd</sup>$  parameter = the size (or dimension) of the 1<sup>st</sup> parameter (expressed in words, or numbers)
- $3<sup>rd</sup>$  parameter = the type of variable (integer, real, double precision, etc.)
- $4<sup>th</sup>$  parameter = dest = destination, which processor will receive the message (or information)
- $5<sup>th</sup>$  parameter = mtype = 1 (= FORM\_MASTER, also see lines #013, 063)
- $6<sup>th</sup>$  parameter = as is, unimportant
- $7<sup>th</sup>$  parameter = as is, unimportant

Having sent all necessary data to "worker processors," the "master processor" will wait to receive the results from its workers (see lines  $# 081 - 091$ ), and print the results (see lines  $\#$  092 - 105).

Step 3: Tasks to be done by each "worker" processor.

- (a) Receive data from the "master" processor (see lines  $#106 118$ ).
- (b) Compute the matrix-matrix multiplications for [entire A]\*[portion of columns  $B$ ] = [portion of columns C], see lines  $\#119 - 125$ .
- (c) Send the results (= [portion of columns C]) to the "master" processor (see lines  $\#126 - 136$ ).

It should be noted here that the parameters involved in MPI-RCV are quite similar (nearly identical to the ones used in MPI-SEND).

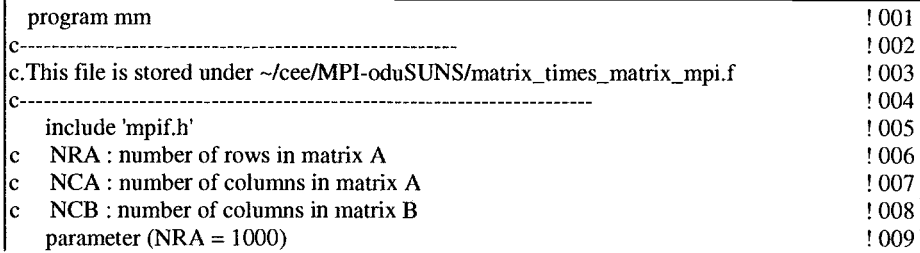

Table 2.2 Parallel Computation of Matrix Times Matrix **12.']** 

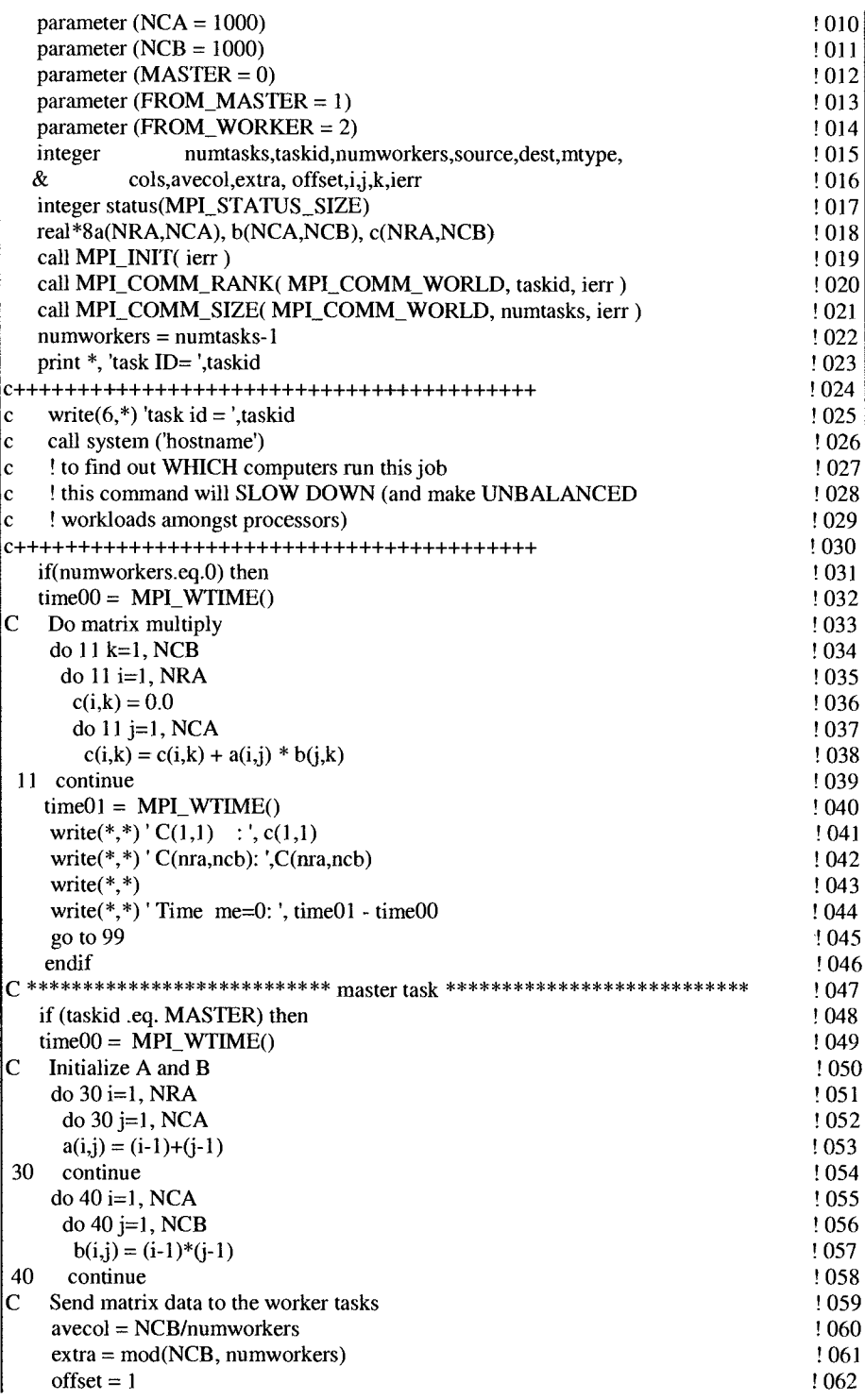

 $\bar{z}$ 

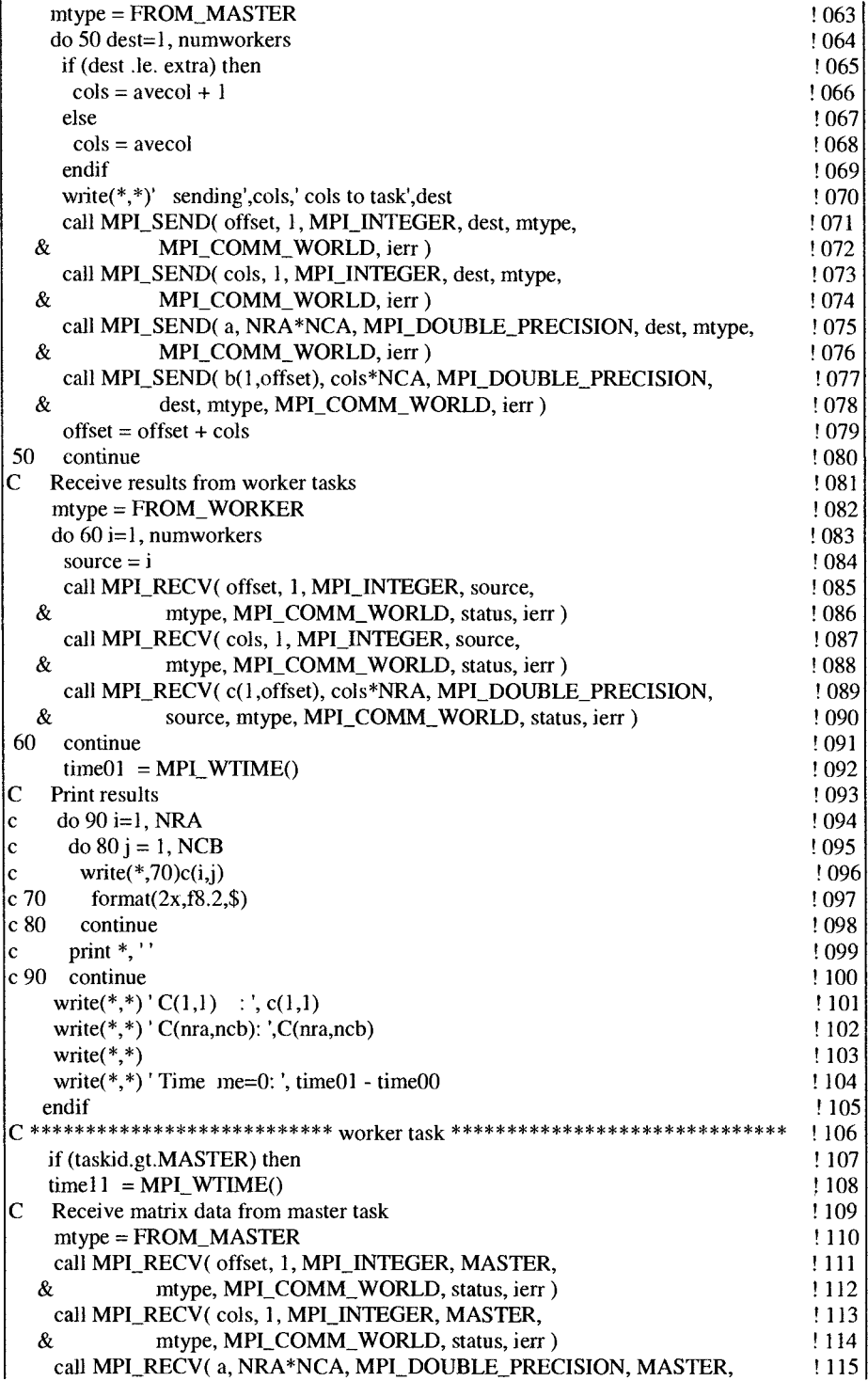

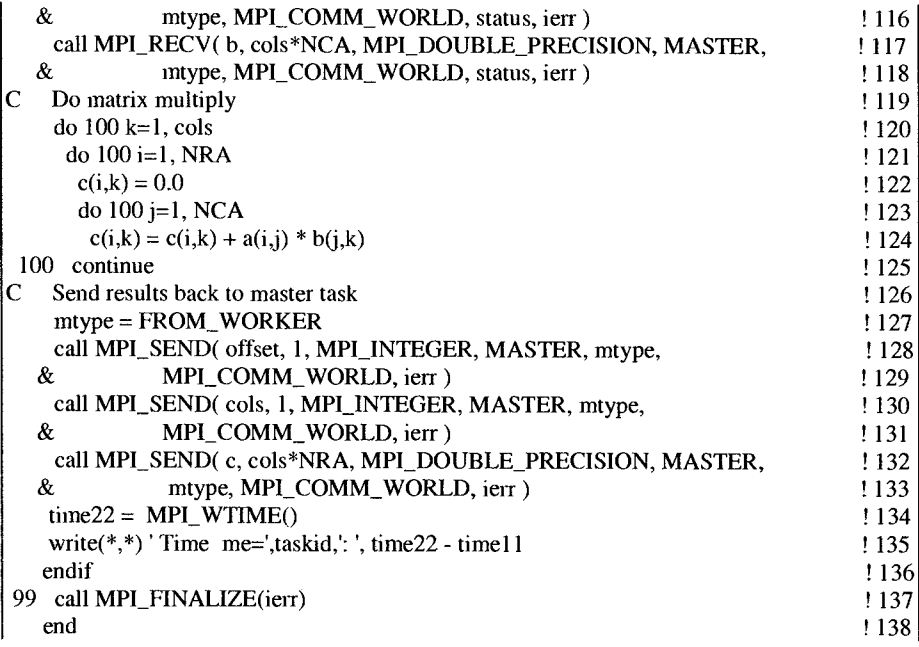

#### **2.4 MPI Parallel 110**

Some basics in Input/Output (I/O) operations under MPI environments are explained and demonstrated in Table 2.3

### **Table 2.3** V0 Operations under MPI Environments

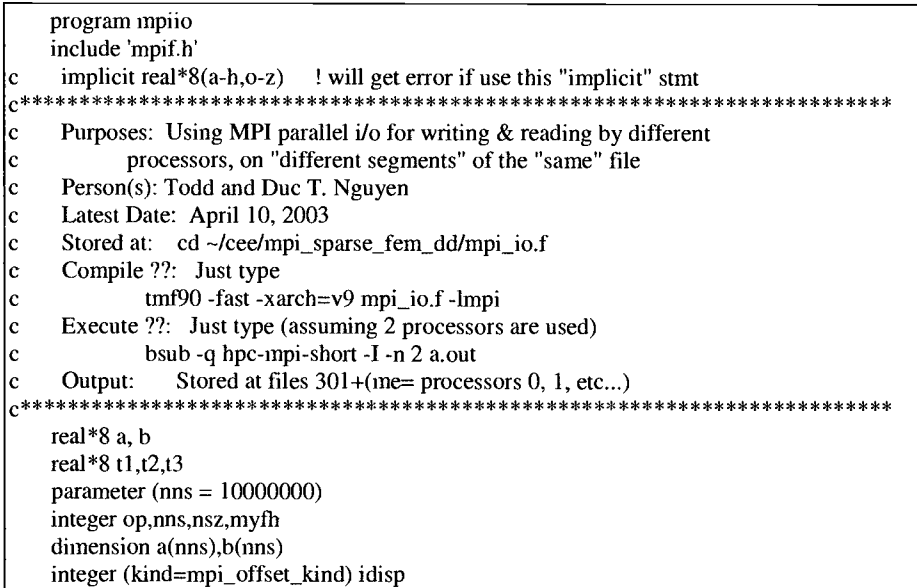

```
call MPI_INIT(ierr)
   call MPI_COMM-RANK(MP1-COMM-WORLD, me, ierr) 
   call MPLCOMM-SIZE(MP1-COMM-WORLD, np, ierr) 
   ns = nns/npip = 101op = 301 + mekind = MPI_OFFSET_KIND
\mathfrak{c}.................................... 
c Initial testing arrays
.................................... do i = 1, ns
     a(i) = i + ns*meb(i) = 0enddo 
.................................... 
Open the file 
.................................... call MPI-FILE-OPEN(MP1-COMM-WORLD, 'test', 
& MPI~MODE~rdwr+mpi~mode~create,MPI~INFO~NULL,myfh,ierr) .................................... 
c Set view point for each process
.................................... idisp = ns*8*mewrite(op,*) '----------------------I 
    write(op,*) 'me, kind',me,kindwrite(op,*) 'idisp', idisp
    call MPI_FILE_SET_VIEW(myfh,idisp,MPI_double_precision,
   & MPl-double-precision,'native',MPI-INFO-NULLjerr ) 
\mathbf{c}call mpi-file-seek(myfh,idisp,mpi-seek-set,ierr) 
    nsz = nswrite(op, *) 'nsz',nsz..................................... 
Write array to the disk 
..................................... 
c write(op,*) 'a',(a(i),i=1,nsz)
    t1 = MPI WTIME()
    call MPI_FILE_WRITE(myfh,a,nsz,MPI_double_precision,
   & mpi-status-ignore,ierr) 
    t2 = MPI WTIME()
    write(op,*) 'Time to write(MPI) to the disk',t2-t1
..................................... 
c Read file
..................................... idisp = ns*8*(me+1)if (me .eq. np-1) then 
     idisp = 0endif 
    call MPI-FILE-SET-VIEW(myfh,idisp,MPI_double-precision, 
   & MPl~double~precision,'native',MPI~INFO~NULL,ierr ) 
    call MPI_FILE_READ(myfh,b,nsz,MPI_double_precision,
   & mpi-status-ignore,ierr) 
    call MPI-FILE-CLOSE(myfh,ierr) 
    t3 = MPI WTIME()
```

```
write(op,*) 'Time to read(MP1) from the disk',t3-t2 
|c write(op,*) b',(b(i),i=1,nsz)
c call MPI-FILE-CLOSE(myfh,ierr) 
999 call MPI-FINALIZE(ierr) 
    stop 
    end
```
Preliminary timing for READ/WRITE by a different number of processors is reported in Table 2.4.

### Table 2.4 Preliminary Performance of MPI Parallel I/O

(Using HELIOS, but compiled and executed from CANCUN, SUN-10,000 computer)

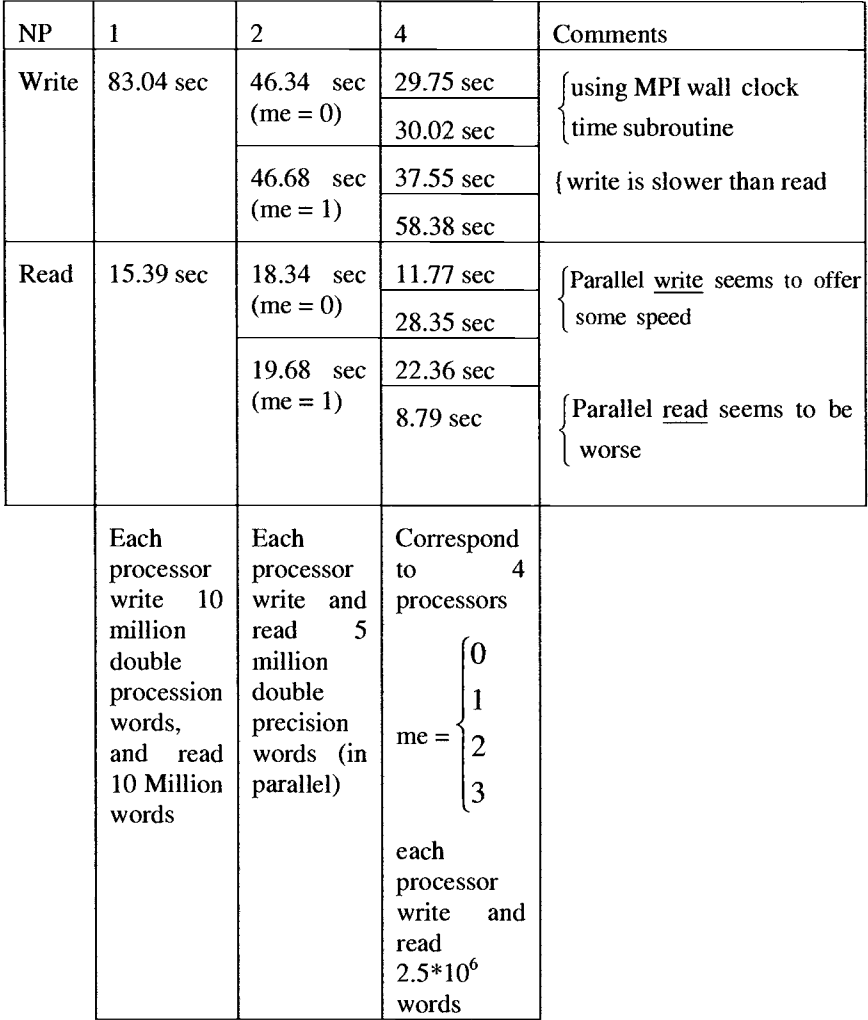

### **2.5 Unrolling Techniques**

To enhance the performance of the codes, especially on a single vector processor, unrolling techniques are often used to reduce the number of "load and store" movements (to and from the CPU), and, therefore, code performance can be improved (up to a factor of 2, on certain computer platforms).

To illustrate the main ideas, consider the simple task of finding the product of a given matrix **[A]** and a vector {x), where

$$
[\mathbf{A}] = \begin{bmatrix} 1 & 2 & 3 & 4 \\ 5 & 6 & 7 & 8 \\ 9 & 10 & 11 & 12 \\ 13 & 14 & 15 & 16 \end{bmatrix} \text{ and } \mathbf{x} = \begin{bmatrix} 2 \\ 0 \\ 1 \\ 1 \end{bmatrix}
$$
 (2.8)

**Algorithm 1:** Dot product operations

In this algorithm, each row of a matrix  $[A]$  operates on a vector  $\{x\}$  to obtain the

"final" solution. The final answer for  $b_1 = \begin{bmatrix} 1 \\ 2 \\ 3 \\ 1 \end{bmatrix}$ .  $\begin{bmatrix} 2 \\ 0 \\ 1 \\ 1 \end{bmatrix} = 9$ , which involves the dot

product operations of two vectors. The FORTRAN code for this algorithm is given in Table 2.5.

**Table 2.5** Matrix Times Vector (Dot Product Operations)

|     | Do $1 I = 1$ , N (say = 4) |                                |  |
|-----|----------------------------|--------------------------------|--|
|     | Do $1 J = 1$ , N           |                                |  |
| ا ا |                            | $b(I) = b(I) + A(I, J) * x(J)$ |  |

#### **Algorithm 2:** Dot product operations with unrolling techniques

We can group a few (say NUNROL = 2) rows of [A] and operate on a vector  $\{x\}$ . Thus, algorithm 1 can be modified and is given in Table 2.6.

**Table 2.6** Matrix Times Vector (Dot Product Operations, with Unrolling Level 2)

```
Do 1 I = 1, N, NUNROL (= 2)DO 1 J =1, N
        b(I) = b(I) + A(I, J) * x(J)1 b(I+1) = b(I+1) + A(I+1, J) * x(3)
```
#### **Algorithm 3:** Saxpy operations

In this algorithm, each column of matrix **[A]** operates on an appropriate component of vector  $\{x\}$  to get a "partial, or incomplete" solution vector  $\{b\}$ . Thus, the first "partial" solution for {b} is given as:

$$
\{b\}_{\text{incomplete}} = \begin{Bmatrix} 1 \\ 5 \\ 9 \\ 13 \end{Bmatrix} * 2 = \begin{Bmatrix} 2 \\ 10 \\ 18 \\ 26 \end{Bmatrix}
$$
 (2.9)

and eventually, the "final, complete" solution for  ${b}$  is given as:

$$
\{b\}_{final} = \begin{bmatrix} 2 \\ 10 \\ 18 \\ 26 \end{bmatrix} + \begin{bmatrix} 2 \\ 6 \\ 10 \\ 14 \end{bmatrix} * (0) + \begin{bmatrix} 3 \\ 7 \\ 11 \\ 15 \end{bmatrix} * (1) + \begin{bmatrix} 4 \\ 8 \\ 12 \\ 16 \end{bmatrix} * (1) = \begin{bmatrix} 9 \\ 25 \\ 41 \\ 61 \end{bmatrix}
$$
(2.10)

The FORTRAN code for this algorithm is given in Table 2.7.

#### **Table 2.7** Matrix Times Vector (Saxpy Operations)

```
Do 1 I = 1, NDo 1 J = 1, N
 b(J) = b(J) + A(J, I) * x(I)Continue
```
The operation inside loop 1 of Table 2.7 involves a summation of a scalar  $a (= x (I))$ , in this case, since  $x(I)$  is independent from the innermost loop index J) times a vector  $x (= A(J, I))$ , in this case, since the I<sup>th</sup> column of [A] can be considered as a vector) plus a previous vector  $y (= b(J))$ , in this case), hence the name SAXPY!

#### **Algorithm 4:** Saxpy operations with unrolling techniques

We can group a few (say NUNROL = 2) columns of matrix  $[A]$  and operate on appropriate components of vector  $\{x\}$ . Thus, algorithm 3 can be modified as shown in Table 2.8.

**Table 2.8** Matrix Times Vector (Saxpy Operation with Unrolling Level 2)

```
Do 1 I = 1, N, NUMROL (= 2)Do 1 J = 1, Nb(J) = b(J) + A(J, I) * x(I) + A(J, I+1) * x(I+1)1 Continue
```
**Remarks:** Unrolling dot product operations are different from unrolling saxpy operations in several aspects:

- (a) The former (unrolling dot product) gives a "final, or complete" solution, whereas the latter (unrolling saxpy) gives a "partial, or incomplete" solution.
- (b) In FORTRAN coding, the former requires "several" FORTRAN statements inside the innermost loop (see Table 2.6), whereas the latter requires "one long" FORTRAN statement (see Table 2.8).
- (c) The former involves the operation of the dot product of two given vectors, whereas the latter involves the operation of a CONSTANT times a VECTOR, plus another vector.
- (d) On certain computer platforms (such as Cray 2, Cray YMP and Cray C90, etc.), saxpy operations are faster than dot product operations. Thus, algorithms and/or solution strategies can be tailored to specific computer platforms to improve the numerical performance.
- (e) In Tables 2.6 and 2.8, if N is "not" a multiple of "NUNROL", then the algorithms have to be modified slightly in order to take care of a few remaining rows (or columns) of matrix [A], as can be seen in Exercises 2.4 and 2.6.

### **2.6 Parallel Dense Equation Solvers**

In this section, it will be demonstrated that simple, yet highly efficient parallel strategies can be developed for solving a system of dense, symmetrical, positive definite equations. These strategies are based upon an efficient matrix times matrix subroutine, which also utilizes the "unrolling" techniques discussed in the previous sections.

### **2.6.1 Basic Symmetrical Equation Solver**

Systems of linear, symmetrical equations can be represented as:

$$
A \cdot x = b \tag{2.11}
$$

One way to solve Eq. $(2.11)$  is to first decompose the coefficient matrix A into the product of two triangular matrices

$$
A = UT U
$$
 (2.12)

Where U is an upper-triangular matrix which can be obtained by  $\frac{i-1}{n}$ 

$$
u_{ij} = \frac{a_{ij} - \sum_{k=1}^{i-1} u_{ki} u_{kj}}{u_{ij}}
$$
 (2.13)

when  $i \neq j$ , then  $u_i$ 

when  $i = j$ , then

$$
u_{ii} = \sqrt{a_{ii} - \sum_{k=1}^{i-1} u_{ki}^2}
$$
 (2.14)

Then the unknown vector  $x$  can be solved through the forward/backward elimination, such as:

$$
\mathbf{U}^{\mathrm{T}}\mathbf{y} = \mathbf{b} \tag{2.15}
$$

for y, with

$$
y_{j} = \frac{b_{j} - \sum_{i=1}^{j-1} u_{ij} y_{i}}{u_{jj}}
$$
 (2.16)

and to solve

$$
Ux = y \tag{2.17}
$$

for x, with

$$
x_{j} = \frac{y_{j} - \sum_{i=j+1} u_{ji} x_{i}}{u_{jj}}
$$
 (2.18)

The efficiency of an equation solver on massively parallel computers with distributed memory is dependent on both its vector and/or cache performance and its communication performance. In this study, we have decided to adopt a skyline column storage scheme to exploit dot product operations.

 $\mathbf{n}$ 

#### **2.6.2 Parallel Data Storage Scheme**

Assuming 3 processors are used to solve a system of 15 matrix equations, the matrix will be divided into several parts with 2 columns per blocks (ncb =  $2$ ). Therefore, from Figure 2.2, processor 1 will handle columns 1, 2, 7, 8, 13, and 14. Also, processor 2 will handle columns 3, 4, 9, 10, and 15, and processor 3 will handle columns 5, 6, 11, and 12. The columns that belong to each processor will be stored in a one-dimensional array in a column-by-column fashion. For example, the data in row 4 and column 7 will be stored by processor 1 at the  $7<sup>th</sup>$  location of onedimensional array A of processor 1. Likewise, each processor will store only portions of the whole matrix [A]. The advantage of this storage scheme is that the algorithm can solve a much bigger problem.

| Processor Pl   |                         |    |    |                 |               |              |                 |                             |     | $\mathbb{P} \mathbf{P}$ |            |              |                |
|----------------|-------------------------|----|----|-----------------|---------------|--------------|-----------------|-----------------------------|-----|-------------------------|------------|--------------|----------------|
|                | 2                       |    |    |                 | 8             |              |                 |                             |     |                         | 2 13 14 15 |              |                |
| 1              | $\overline{2}$          |    | E. | 4               |               |              |                 |                             |     | 19                      | 32         |              | 1              |
| $\overline{2}$ | $\overline{\mathbf{3}}$ |    |    | Š.              | 12            | X.           |                 |                             |     | W                       | 33         |              | $\overline{2}$ |
| 3              |                         | Г. |    | 6               | 13.           | 抽入           | X)              |                             |     | 21                      | 34         |              | 3              |
| 4              |                         |    |    | Ì               | $\mathbf{14}$ | J.           | 38              |                             |     | 72                      | 35         |              | 4              |
| 5              |                         |    |    | ġ,              | 15            | 8            | $\mathcal{L}$   |                             |     | 23                      | 36         | H.           | 5              |
| 6              |                         |    |    | 9               | 16            | <b>ANGER</b> | $\mathbb{Z}^2$  |                             | 85. | 24                      | 37         | <b>Barba</b> | 6              |
| 7              |                         |    |    | 10 <sub>1</sub> | 17            | J.           | 溪               | AV.                         |     | 25                      | 38         |              | 7              |
| 8              |                         |    |    |                 | 18            | 15           | Q4,             | 50                          | Ŵ   | $26 \,$                 | 39         | 34           | 8              |
| 9              |                         |    |    |                 |               | 16           | $\overline{25}$ | $\mathcal{D}(\mathfrak{h})$ | ◈   | 27                      | 40         | 概念           | 9              |
| 10             |                         |    |    |                 |               |              |                 | 26 21                       |     | 28                      | 41         | 3Ñ.          | 10             |
| 11             |                         |    |    |                 |               |              |                 |                             |     | 29                      | 42         |              | $^{11}$        |
| 12             |                         |    |    |                 |               |              |                 |                             |     | 30 <sup>°</sup>         | 43         | 39           | 12             |
| 13             |                         |    |    |                 |               |              |                 |                             |     | 31                      | 44         |              | 13             |
| 14             |                         |    |    |                 |               |              |                 |                             |     |                         | 45         | J.           | 14             |
| 15             |                         |    |    |                 |               |              |                 |                             |     |                         |            |              | 15             |

**Figure 2.2** Block Columns Storage Scheme

Two more small arrays are also needed to store the starting columns (icolst) and ending columns (jcolend) of each block.

Therefore, from this example:

icolst<sub>1</sub> := 
$$
\begin{pmatrix} 1 \\ 7 \\ 13 \end{pmatrix}
$$
 icolend<sub>1</sub> :=  $\begin{pmatrix} 2 \\ 8 \\ 14 \end{pmatrix}$   
icolst<sub>2</sub> :=  $\begin{pmatrix} 3 \\ 9 \\ 15 \end{pmatrix}$  icolend<sub>2</sub> :=  $\begin{pmatrix} 4 \\ 10 \\ 15 \end{pmatrix}$   
icolst<sub>3</sub> :=  $\begin{pmatrix} 5 \\ 11 \end{pmatrix}$  icolend<sub>3</sub> :=  $\begin{pmatrix} 6 \\ 12 \end{pmatrix}$ 

 $\hat{\boldsymbol{\gamma}}$ 

It should be noted that sizes of arrays {icolst) and {icolend] are the same for the same processor, but may be different from other processors. In fact, it depends on how many blocks are assigned to each processor (noblk). For this example, processors 1 and 2 each stores 3 blocks of the matrix, and processor 3 stores 2 blocks of the matrix.

#### **2.6.3 Data Generating Subroutine**

The stiffness matrix, stored in a one-dimensional array {A) and the right-hand-side load vector  $\{b\}$  will be automatically generated such that the solution vector  $\{x\}$  will be 1 for all values of  $\{x\}$ . Also, from Eq.2.14, the diagonal values of the stiffness matrix should be large to avoid the negative values in the square root operation. The general formulas to generate the stiffness matrix are:

$$
a_{i,i} = 50000 \cdot (i + i)
$$

$$
a_{i,j} = i + j
$$

and the formula for RHS vector can be given as:

$$
b_i = \sum_{j=1}^n a_{i,j}.
$$

#### **2.6.4 Parallel Choleski Factorization 1'.91**

Assuming the first four rows of the matrix A (see Figure 2.2) have already been updated by multiple processors, and row *5* is currently being updated, according to Figure 2.2, terms such as  $u_{5,5}... u_{5,6}$  and  $u_{5,11}... u_{5,12}$  are processed by processor 3. Similarly, terms such as  $u_{5,7}... u_{5,8}$  and  $u_{5,13}... u_{5,14}$  are handled by processor 1 while terms such as  $u_{5,9}$ ,  $u_{5,10}$  and  $u_{5,15}$  are executed by processor 2.

As soon as processor 3 completely updated column 5 (or more precisely, updated the diagonal term  $u_{5,5}$  since the terms  $u_{1,5}$   $u_{2,5}$  ...  $u_{4,5}$  have already been factorized earlier), it will send the entire column 5 (including its diagonal term) to all other processors. Then processor 3 will continue to update its other terms of row *5.* At the same time, as soon as processors 1 and 2 receive column *5* (from processor 3), these processors will immediately update their own terms of row *5.* 

To enhance the computational speed, by using the optimum available cache, the "scalar" product operations (such as  $u_{ki} * u_{ki}$ ) involved in Eq.(2.13) can be replaced by "sub-matrix" product operations. Thus, Eq. $(2.13)$  can be re-written as:

$$
[u_{ij}] = [u_{ii}]^{-1} \cdot \left( [a_{ij}] - \sum_{k=1}^{i-1} [u_{ki}]^{T} [u_{kj}] \right)
$$
 (2.19)

Similar "sub-matrix" expressions can be used for Eqs.(2.14, 2.16, 2.18).

### **2.6.5 A Blocked And Cache Based Optimized Matrix-Matrix Multiplication**

Let's consider matrix  $C(m,n)$  to be the product of two dense matrices A and B of dimension (m,l) and (l,n), respectively.

$$
C = A \cdot B \tag{2.20}
$$

A basic matrix-matrix multiplication algorithm consists of triple-nested do loops as follows:

```
Do i=1,mDo j=1,nDO k=l , 1
       c(i, j) = c(i, j) + a(i, k) * b(k, j)ENDDO 
  ENDDO 
ENDDO
```
Further optimization can be applied on this basic algorithm to improve the performance of the multiplication of two dense matrices. The following optimization techniques are used for the matrix-matrix multiplication sub-routine.

- Re-ordering of loop indexes
- Blocking and strip mining
- Loop unrolling on the considered sub-matrices
- Stride minimization  $\bullet$
- Use of temporary array and leftover computations

#### **2.6.5.1 Loop Indexes And Temporary Array Usage**

Fortran uses column-major order for array allocation. In order to get a "stride" of one on most of the matrices involved in the triple do loops of the matrix-matrix multiplication, one needs to interchange the indices as follows:

```
Do j=1,nDo i=1,mDo k=l, 1 
       c(i, j) = c(i, j) + a(i, k) * b(k, j)ENDDO 
  ENDDO 
ENDDO
```
Note that in the above equation, the order of the index loop has been re-arranged to get a stride of 1 on matrix C and B. However, the stride on matrix A is m. In order to have a stride of 1 during the computation on matrix A, a temporary array is used to load a portion of matrix A before computation.

#### **2.6.5.2 Blocking and Strip Mining**

Blocking is a technique to reduce cache misses in nested array processing by calculating in blocks or strips small enough to fit in the cache. The general idea is that an array element brought in should be processed as fully as possible before it is flushed out.

To use the blocking technique in this basic matrix-matrix multiplication, the algorithm can be re-written by adding three extra outer loops (JJ, **II,** and KK) with an increment equal to the size of the blocks.

```
Do JJ=1,n,jbDo II=1,m,ibDo KK=l,l,kb 
      Do J=JJ,min(n,JJ+jb-1) 
         Do I=II,min(m,II+ib-1) 
           Do K=KK,min(l,KK+kb-1) 
             c(i, j) = c(i, j) + a(i, k) * b(k, j)ENDDO 
         ENDDO 
      ENDDO 
    ENDDO 
  ENDDO 
ENDDO
```
In the above code-segment, ib, jb, and kb are the block sizes for i, j, and k, respectively, and they are estimated function of the available cache size for different computer platforms.

#### **2.6.5.3 Unrolling of Loops**

Unrolling of loops is considered at various stages. To illustrate the idea, let's consider the inner do loop (see the index k) where the actual multiplication is performed. Here a 4 by 4 sub-matrix is considered at the time, and the inner do loop of Eqs. $(2.13 - 2.14)$  can be unrolled in the following fashion:

```
DO j=l, number of J blocks 
  DO i=l, number of I blocks 
    DO k=l, number of K blocks 
      C{i,j} = C{i,j} + T{1,1} * B{k,j}C{i+1,j} = C{i+1,j} + T{1,2} * B{k,j}C{i, j+1} = C{i, j+1} + T{1, 1} * B(k, j+1)
```

```
C{i+1, j+1} = C{i+1, j+1} + T{1, 2} * B{k, j+1}C{i,j+2} = C{i,j+2} + T{1,1} * B{k,j+2}<br>C{i+1,j+2} = C{i+1,j+2} + T{1,2} * B{k,j+2},C{i,j+3} = C{i,j+3} + T{1,1} * B{k,j+3}C{i+1,j+3} = C{i+1,j+3} + T{1,2} * B{k,j+3}C{i+2,j} = C{i+2,j} + T{1,1} * B{k,j}C{i+3,j} = C{i+3,j} + T{1,2} * B{k,j}C{i+2,j+1} = C{i+2,j+1} + T{1,1} * B{k,j+1}C{i+3,j+1} = C{i+3,j+1} + T{1,2} * B{k,j+1}C{i+2,j+2} = C{i+2,j+2} + T{1,1} * B{k,j+2}C{i+3,j+2} = C{i+3,j+2} + T{1,2} * B{k,j+2}C{i+2, j+3} = C{i+2, j+3} + T{1, 1} * B{k, j+3}C{i+3,j+3} = C{i+3,j+3} + T{1,2} * B{k,j+3}ENDDO 
  ENDDO 
ENDDO
```
In the above code-segment, T is the temporary 2-D array, which contains portions of the matrix [A].

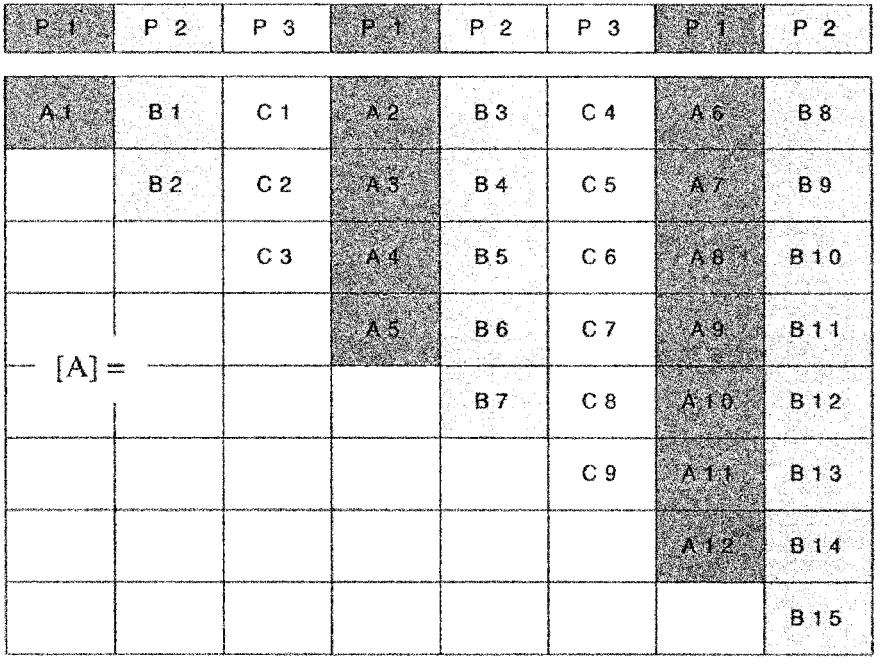

#### **2.6.6 Parallel "Block" Factorization**

**Figure 2.3** Parallel Block Factorization

The procedure starts at factorizing the first block of processor **1** by using basic sequential Choleski factorization. Then, processor 1 will send its first block (Al) to processor 2 and 3. After that, processor 1 will factorize A2 and A6 blocks. At the

same time, processor 2 is factorizing B1, B3, and B8 blocks, and processor 3 is factorizing C1 and C4 blocks. Up to now, the first ncb rows are already factorized.

Note:

Suppose the block A2 is being factorized, the formula that can be used for factorization is

$$
[A2]_{\text{new}} = ([A1]^{T})^{-1} [A2]_{\text{old}}
$$

Pre-multiply both side with  $[A1]^{T}$ , we get

$$
[A1]^{\mathrm{T}}[A2]_{\mathrm{new}}=[A2]_{\mathrm{old}}
$$

 $[A2]_{\text{new}}$ , therefore, can be solved by performing the forward operations for ncb times.

After processor 2 finished factorizing blocks B1, B3, and B8, the block B2 will be the next block to be factorized. The numerator of equation (2.13) can be "symbolically" rewritten in the form of sub-matrix as: d factorizing blocks B1, B3, and B8, the block B2 will be<br>factorized. The numerator of equation (2.13) can be<br>in the form of sub-matrix as:<br> $[B2]_{new} = \sqrt{[B2]_{old} - [B1]^T [B1]}$  (2.21)<br>i.g.(6.21), one gets:

$$
[B2]_{new} = \sqrt{[B2]_{old} - [B1]^T [B1]}
$$
 (2.21)

"Squared" both sides of Eq.(6.21), one gets:

$$
[B2]_{new}^{T}[B2]_{new} = [B2]_{old} - [B1]^{T}[B1]
$$
 (2.22)

Since the right-hand-side matrix of Eq.(2.22) is known, the "standard" Choleski method can be used to compute  $[B2]_{new}$ . After processor 2 finishes factorizing B2, it will send the information of this block to processor 3 and processor 1, respectively. Then, it will factorize block B4 and B9 while processor 3 and 1 are factorizing C2, C5, A3, and A7. Up to now, the fist 2 (ncb) rows are already factorized.

Note:

Suppose block C2 is being factorized, the numerator of equation 3 can be rewritten in sub-matrix form as:

$$
[C2]_{\text{new}} = [C2]_{\text{old}} - [B1]^{\text{T}} [C1]
$$

Then, the denominator term will be processed like the step that has been used to factorize block A2.

Now, processor 3 will be the master processor (i.e., the processor that will factorize the diagonal block), and the step mentioned above will be repeated for subsequent steps.

### **2.6.7 "Block" Forward Elimination Subroutine**

From Section 2.6.1, the system of Eq.  $(2.11)$  can be rewritten as:

$$
\mathbf{I} \bullet \mathbf{I} \bullet \mathbf{I} \bullet
$$

or

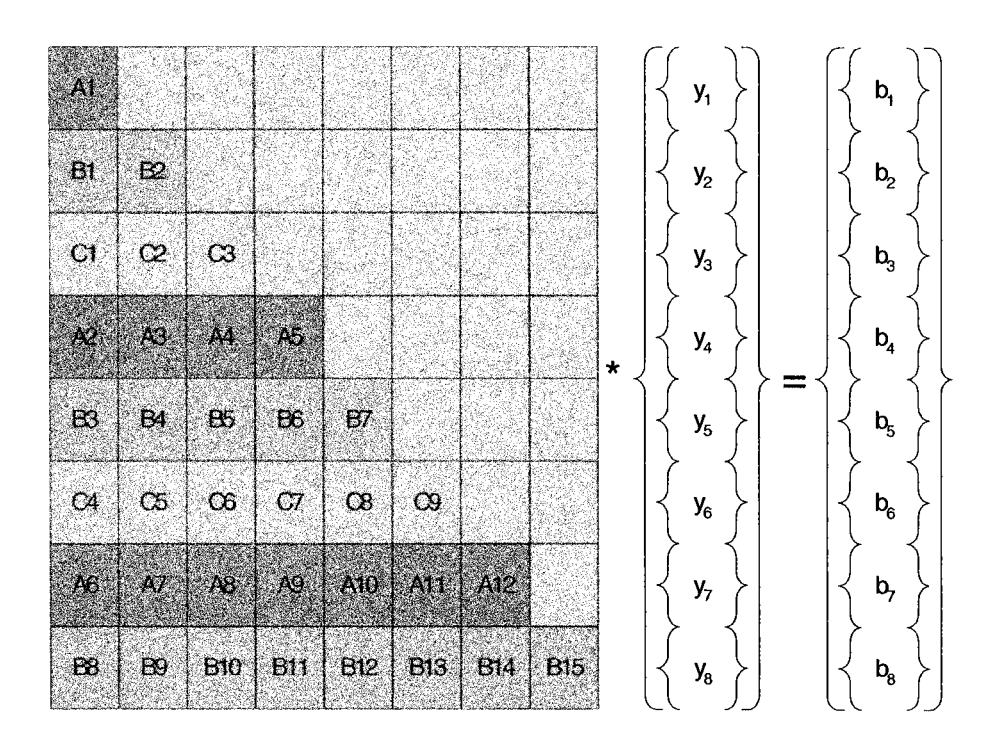

In this forward substitution phase, three different types of processors are identified:

- 1. The master processor is the processor that calculates the "final" solution  $\{x_i\}$ for this phase (i.e., processor 1 at starting point).
- 2. The next master processor is the processor that will calculate the final **{xi}** in the next loop of operation **(i.e.,** processor 2 at starting point).
- 3. The workers are the processors that will calculate the updated value of  $\{x_i\}$  in the next loop of operation (i.e., processor 3 at starting point).

The procedure from the given example starts at the forward substitution for the final solution  $\{y_i\}$  by doing forward substitution of block A1 by processor 1, the master processor. Then, processor 1 will send the solution of  $\{y_i\}$  to processor 2 (the next master processor) and 3 (the worker). After that, processor 1 will "partially" update { y4) and { y7) by doing forward of substitution blocks A2 and A6, respectively. For the next master processor, processor 2, it will update and calculate the final  $\{y_2\}$  by doing forward substitution of blocks B1 and B2 respectively. After that, processor 2 will send the solution of  $\{y_2\}$  to processor 3 (the next master processor) and 1 (the worker). At the same time, the worker, processor **3** will do forward substitution of block C1 to update  $\{y_3\}$  and C4 to update  $\{y_6\}$ . The next step will be that processor 3 is the master processor, and the procedure will be repeated until all intermediate unknowns are solved.

#### **2.6.8 "Block" Backward Elimination Subroutine**

In this backward substitution phase, the unknown vector  $\{x\}$ , shown in Eq.(2.11), will be solved.

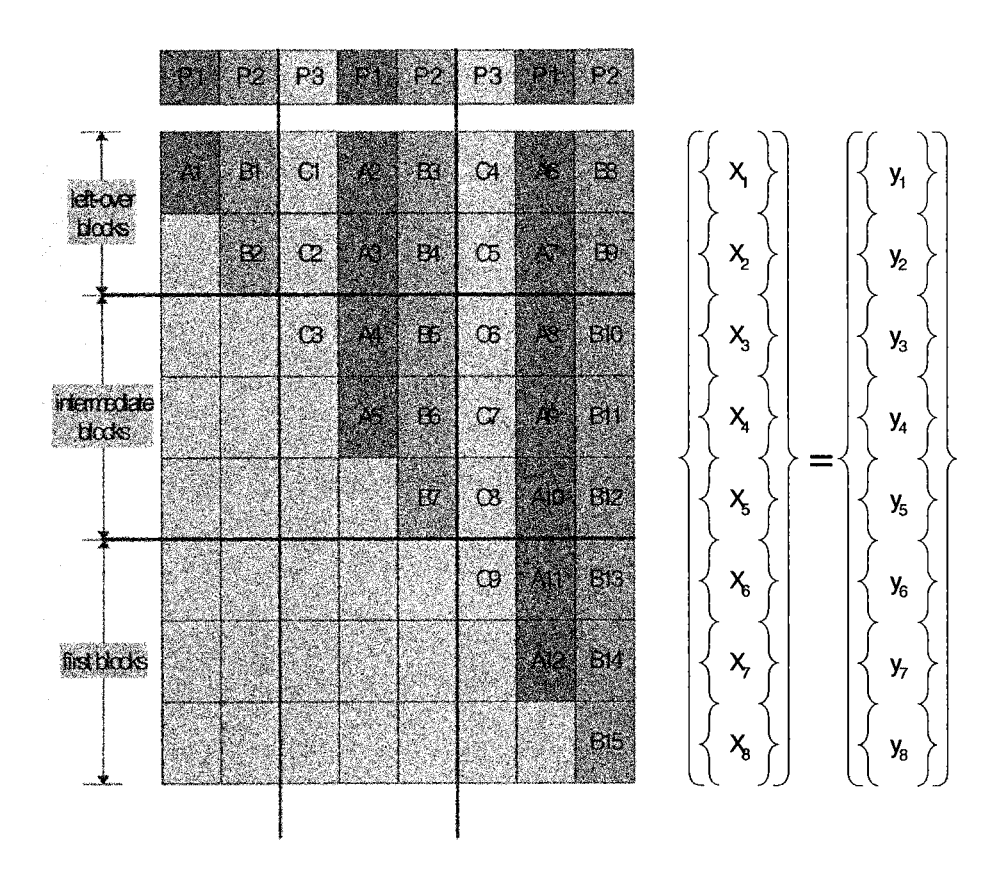

**Figure 2.4** Backward Elimination Phase

From Figure 2.4, processor 2 will be the master of the starting process. The main ideas of the algorithm are to divide the upper-factorized matrix into a sub-group of block matrices, which have, normally ncb x np rows. Also, there are 3 types of subgroup blocks, which are the first blocks, the intermediate blocks, and the last blocks or leftover block. Then each processor will do backward substitution block by block from bottom to top and, if possible, from right to left. After doing backward substitution, each processor will send the solution (partially updated or final) to its left processor (i.e. processor 2 will send the solution to processor 1, processor I will send the solution to processor 3, and processor 3 will send the solution to processor 2). From the given example, processor 2 will do backward substitution of block B15 to find the final solution of  $X_8$ . Then, it will send  $X_8$  to the adjacent (left) processor, processor 1, and start to do backward substitution of block B14 to find the partially updated solution of  $X_7$ . Then, processor 2 will send  $X_7$  to processor 1. Now, processor 1 will do backward substitution of block A12 to find the final solution of **X7,** while processor 2 is doing backward substitution of block B13 to find the partial updated solution of  $X_6$ . To clearly understand the steps involved in this phase, see Table 2.9.

| Processor 1                                 | Processor 2<br>(Master) | Processor 3                             | Remark                                                                     |
|---------------------------------------------|-------------------------|-----------------------------------------|----------------------------------------------------------------------------|
| Idle (Waiting)<br>until B14 is<br>finished) | <b>B15</b>              | Idle (Waiting until<br>A11 is finished) | solution<br>Final<br>${X_8}$ is found                                      |
| Idle                                        | <b>B14</b>              | Idle                                    | ${X_7}_{\text{partial}}$                                                   |
| A12                                         | <b>B13</b>              | Idle                                    | ${X_7}_{final}$<br>${X_6}$ partial                                         |
| A11                                         | <b>B12</b>              | Idle                                    | ${X_6}$ partial,<br>${X_5}_{partial}$                                      |
| A10                                         | <b>B11</b>              | C9                                      | $\{X_6\}_{\text{final}},$<br>${X_5}_{\text{partial}}$<br>${X_4}_{partial}$ |
| A <sub>9</sub>                              | <b>B10</b>              | C8                                      | ${X_5}_{\text{partial}},$<br>${X_4}_{partial}$<br>${X_3}_{partial}$        |
| A8                                          | B7                      | C7                                      | ${X_5}_{final}$                                                            |

Table 2.9 Processor Tasks in Backward Substitution Subroutine

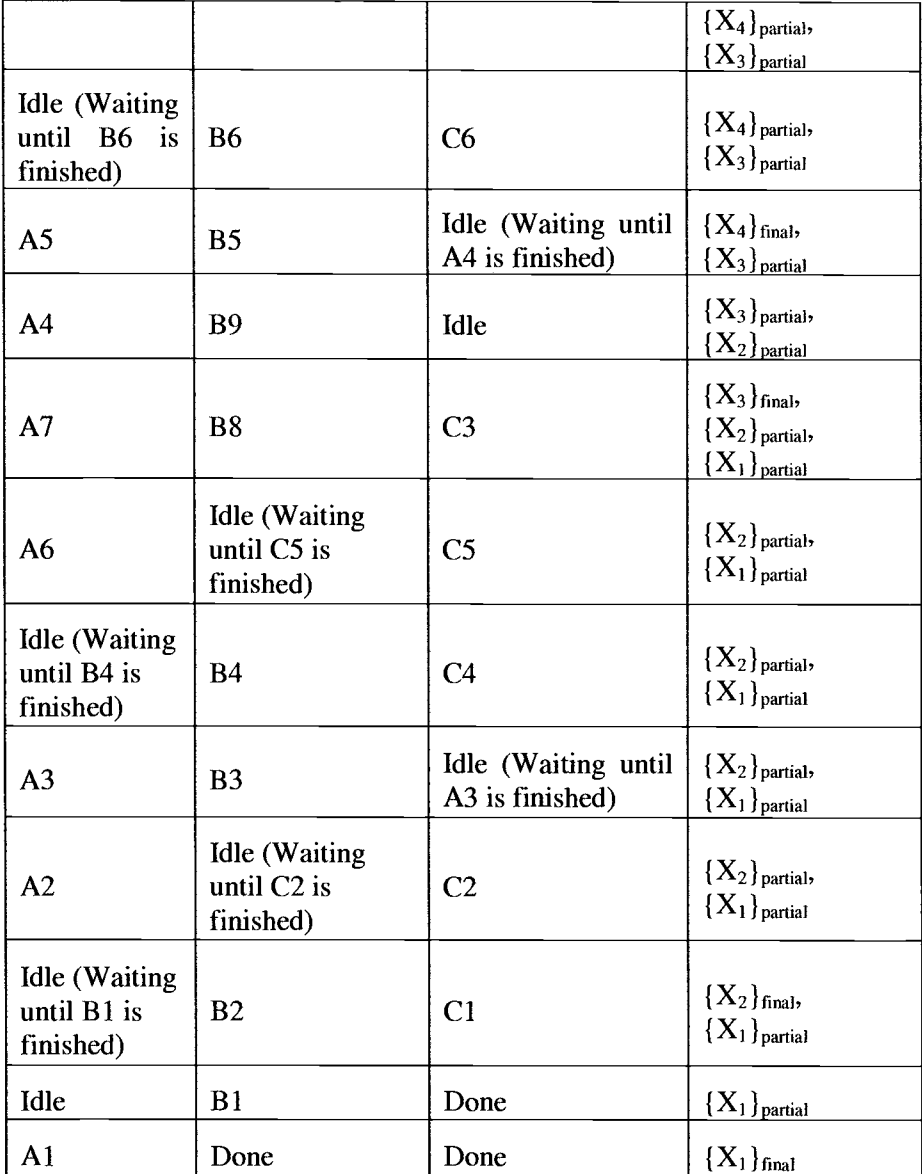

### **2.6.9 "Block" Error Checking Subroutine**

After the solution of the system of equations has been obtained, the next step that should be considered is error checking. The purpose of this phase is to evaluate how good the obtained solution is. There are four components that need to be considered:

- 1.  $X_{max}$  is the  $X_i$  that has the maximum absolute value (i.e., the maximum displacement, in structural engineering application).
- 2. Absolute summation of  $X_i$
- $\frac{1}{\sqrt{1}}$ **3.** Absolute error norm of  $[A] \cdot \vec{x} - \vec{b}$
- 4. Relative error norm is the ratio of absolute error norm and the norm of **<sup>4</sup>** RHS vector b .

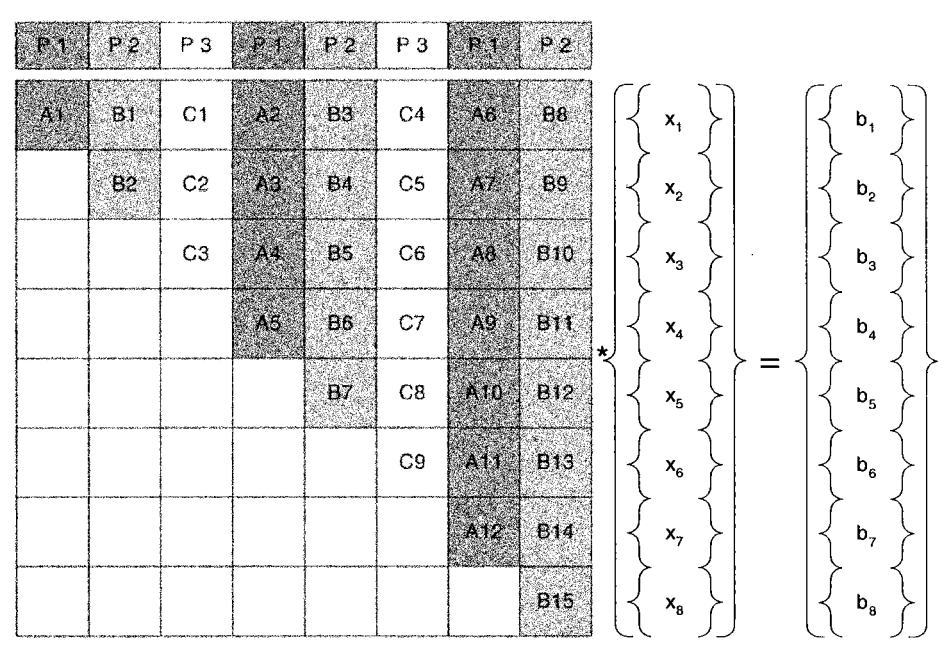

**Figure** 2.5 Error Norms Computation (Upper Triangular Portion)

The first two components can be found without any communication between each processor because the solution {x) is stored in every processor. However, the next two components, absolute error norm and relative error norm, require communication between each processor because the stiffness matrix of the problem was divided in several parts and stored in each processor. Therefore, the parallel algorithm for error norm checking will be used to calculate these error norms. The key concepts of the algorithm are that every processor will calculate its own  $[A] \cdot \vec{x} - \vec{b}$ , and the result will be sent to the master processor, processor 1.

The procedure starts at each processor, which will calculate  $[A]{X}_1$ , which corresponds to  ${b_i}$  for the lower part of the stiffness matrix. From Figure 2.6, processor 1 will partially calculate  $[A]{X}_1$  by multiplying the lower part of  $[A1]$ with  ${X_1}.$ 

Similarly, Processor 2 will partially calculate  $[A](X)_2$  by multiplying the lower part of [B1] and [B2] with  $\{X_1\}$  and  $\{X_2\}$ , respectively. The step will be repeated until every processor finishes calculating the lower part of the stiffness matrix. In this step, there is no communication between processors.

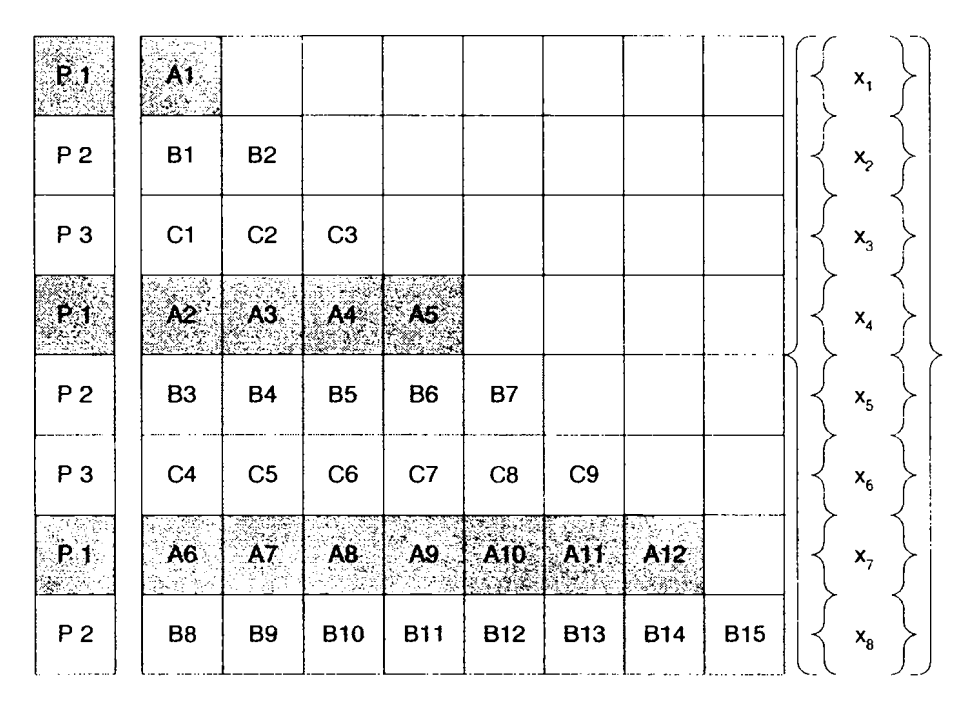

**Figure 2.6** Error Norms Computation (Lower Triangular Portion)

| A1 | <b>B1</b> | C <sub>1</sub> | A2 | <b>B3</b> | C <sub>4</sub> | A6              | <b>B8</b>  |         | $\mathsf{x}_{\mathsf{i}}$ |  |
|----|-----------|----------------|----|-----------|----------------|-----------------|------------|---------|---------------------------|--|
|    | <b>B2</b> | C <sub>2</sub> | A3 | <b>B4</b> | C <sub>5</sub> | A7              | <b>B9</b>  |         | $\mathsf{x}_2$            |  |
|    |           | C <sub>3</sub> | AA | <b>B5</b> | C6             | A8              | <b>B10</b> |         | $\mathsf{x}_{\mathsf{3}}$ |  |
|    |           |                | A5 | B6        | C7             | A9              | <b>B11</b> | $\star$ | $\mathsf{x}_4$            |  |
|    |           |                |    | B7        | C8             | A10             | <b>B12</b> |         | $\mathbf{x}_\mathbf{s}$   |  |
|    |           |                |    |           | $\mathbb{C}9$  | A11             | <b>B13</b> |         | $\mathsf{x}_{\mathsf{6}}$ |  |
|    |           |                |    |           |                | A <sub>12</sub> | <b>B14</b> |         | $\mathbf{x}_7$            |  |
|    |           |                |    |           |                |                 | <b>B15</b> |         | $\mathsf{x}_8$            |  |

**Figure 2.7** Error Norms Computation (Upper Triangular Portion)

Once the calculating for the lower part of the stiffness matrix is done, the next step will be the calculation of the diagonal and the upper part of the stiffness matrix. This procedure starts with the same concept as the calculation of the lower part. After the diagonal and the upper part is done, every processor will have its own  $[A]{X}$ .

Then, the worker processors will send  $[A]{X}_i$  to the master processor. Therefore, processor 1 will have the complete values of  $[A](X)$ . Next, processor 1 will find the difference between  $[A](X)$  and  $\{b\}$ , and the norm of this difference will be the absolute error norm. The absolute error norm will then be divided by the norm of the RHS vector to give the relative error norm.

#### **2.6.10 Numerical Evaluation**

Several full-size (completely dense) symmetrical matrix equations are solved, and the results (on different computer platforms) are compared and tabulated in Tables 2.10 - 2.12. All reported times are expressed in seconds. Performance of the "regular" versus "cache-based'' matrix-matrix multiplication sub-routines is presented in Table 2.13. Results for a parallel SGI dense solver (on NASA LaRC SGUOrigin 2000, Amber Computer, 40 GB RAM), as compared to our developed software, are given in Tables  $2.14 - 2.15$ .

It is interesting to note the "major difference" between our developed parallel dense solver (on the Sun 10k computer) as compared to the parallel SGI dense solver (on the NASA SGI/ORIGIN-2000 computer).

In particular, let's look at Tables 2.14 and 2.15, paying attention to the "time ratio" of "Forward-Backward / Factorization."

For 5,000 dense equations, using 8 (SGI Amber) processors, and with the near optimal block size ncb =  $64$ , our developed parallel solver has the "time ratio" = (Forward & Backward / Factorization) =  $(3.5 / 19.1) = 18.32\%$  as indicated in Table 2.15.

However, for the same problem size (= 5,000 equations), using 8 (NASA SGUORIGIN-2000, Amber) processors, the SGI Parallel Dense Solver library subroutine has the "time ratio" = (Forward & Backward / Factorization) =  $(4.8 / 15.8)$  = 30.38%, as indicated in Table 2.14.

Thus, our developed software is much more efficient than the well-respected SGI software, especially for the Forward & Backward solution phases.

Finally, we show the results from porting the software to run on commodity computer systems. The software system using Windows 2000 workstation OS was developed using Compaq FORTRAN compiler (Version 6.1) and uses MPI-

Softtech's MPI library (Version 1.6.3). The same numerical experiments used with the two earlier hardware platforms yielded ncb  $=$  32 and 64 showing somewhat similar performances. However,  $ncb = 64$  was used as the block size. Moreover, the dense equations used in evaluating the performance came from actual finite element models. Table 2.16 shows the results for 4,888 equations while Table 2.17 is for 10,368 equations.

The performance of the commodity cluster is better than both the workstation platforms. When the matrices fit into memory (Table 2.16), the speedup is sublinear. The speedup, however, is super-linear with larger problems and can be misleading.

This is because the matrices do not fit into memory and a larger number of page faults occur with the single processor version. Nevertheless, the overall throughput and performance is impressive.

| $h = 2000$      | Factorization time   |               |             |       | Forward Substitution |        |        |        |              | Backward Substitution |       |        |  |
|-----------------|----------------------|---------------|-------------|-------|----------------------|--------|--------|--------|--------------|-----------------------|-------|--------|--|
|                 | ncb=16 32            |               | 164         | 128   | $lncb=16 32$         |        | 164    | 128    | $lncb=16/32$ |                       | 64    | 128    |  |
| I1<br>processor | 16.243 19.896 18.552 |               |             | 8.337 | 0.176                | 0.173  | 10.173 | 10.175 | 0.110        | 0.097                 | 0.098 | 0.097  |  |
| þ               | 7.637                | 5.170 14.873  |             | 5.108 | 0.087                | 0.040  | 0.066  | 0.261  | 0.236        | $ 0.083\rangle$       | 0.048 | 0.039  |  |
| l4              | 3.736                | 13.028 13.010 |             | 3.548 | 0.028                | 0.034  | 0.044  | 0.194  | 0.109        | 0.046                 | 0.028 | 10.026 |  |
| k               | l2.634               | 12.076 12.470 |             | 3.186 | 0.025                | 0.029  | 0.047  | 0.210  | 0.057        | 0.027                 | 0.020 | 0.021  |  |
| h6              | 1.766                |               | 1.569 1.723 |       | 0.034                | 10.049 | 0.095  |        | 10.038       | 0.020                 | 0.016 |        |  |

Table 2.10 Two Thousand (2,000) Dense Equations (Sun 10k)

**Table 2.11** Five Thousand (5,000) Dense Equations (Sun 10k)

| $h = 5000$ | Factorization time |       |             |       | Forward Substitution |       |                 |        |              | Backward Substitution |                 |                 |  |
|------------|--------------------|-------|-------------|-------|----------------------|-------|-----------------|--------|--------------|-----------------------|-----------------|-----------------|--|
|            | $lncb=16 32$       |       | 64          | 128   | hcb=16 32            |       | 164             | 128    | $lncb=16/32$ |                       | 164             | 128             |  |
| processor  | 1277.5             |       | 182.21143.3 | 130.4 | 11.108               | 1.110 | 1.105           | 11.153 | 0.775        | 10.784                | 10.784          | 10.776          |  |
| 2          | 140.0              | 93.8  | 176.8       | 72.2  | 0.582                | 0.554 | 0.545           | 0.620  | 1.553        | 0.826                 | $ 0.623\rangle$ | 10.582          |  |
| I4         | 173.4              | 51.3  | 42.4        | 44.3  | 0.300                | 0.287 | $ 0.293\rangle$ | 10.338 | 0.781        | 10.424                | 10.319          | 0.336           |  |
| k          | 40.8               | 127.6 | 25.5        | 29.4  | 0.170                | 0.162 | 0.208           | 10.435 | 0.445        | 0.209                 | 0.164           | $ 0.183\rangle$ |  |
| 16         | 42.4               | 23.0  | 25.08       | 22.0  | 12.685               | 0.760 | 0.260           | 0.284  | 0.737        | 0.114                 | 0.084           | 0.125           |  |

| $h = 10000$ |          | Factorization time |        |        |           | Forward Substitution |        |                 |             | Backward Substitution |             |       |  |
|-------------|----------|--------------------|--------|--------|-----------|----------------------|--------|-----------------|-------------|-----------------------|-------------|-------|--|
|             | $ncb=16$ | 132                | 164    | 128    | $lncb=16$ | 32                   | 64     | 128             | $h$ ncb=16  | 132                   | 164         | 128   |  |
| I processor | 2284.2   | 1548.6             | 1203.9 | 1059.2 | 4.565     | 14.881               | 4.541  | 4.548 3.317     |             | 3.56013.323           |             | 3.302 |  |
| þ           | li 178.8 | 774.3              | 596.8  | 548.4  | 12.450    | 12.360               | 2.240  | $2.244$ 6.410   |             | 3.57812.590           |             | 2.385 |  |
| l4          | 595.2    | 1397.4             | 1316.7 | 306.2  | 1.244     | 1.187                | 1.133  |                 | 1.229 3.310 |                       | 1.764 1.354 | 1.264 |  |
| ls.         | 1307.1   | 211.3              | 176.0  | 180.6  | 0.640     | 0.600                | 10.643 | $0.839$ $1.759$ |             | 0.92010.700           |             | 0.687 |  |
| h6          | 161.3    | 1114.0             | 105.6  | 120.2  | 0.395     | [0.40]               | 0.610  |                 | 1.060 0.989 |                       | 0.490 0.386 | 0.416 |  |

**Table 2.12 Ten Thousand (10,000) Dense Equations (Sun 10k)** 

| Table 2.13 Matrix-Matrix Multiplication Subroutines |                                 |                               |                               |                                |                               |  |  |  |  |  |
|-----------------------------------------------------|---------------------------------|-------------------------------|-------------------------------|--------------------------------|-------------------------------|--|--|--|--|--|
|                                                     | LIONS (Helios)                  |                               | LIONS(Cancun)                 | <b>NASA</b><br>SGI/Origin-2000 |                               |  |  |  |  |  |
|                                                     | Regular<br>version<br>(seconds) | Cache<br>version<br>(seconds) | Cache<br>Version<br>(seconds) | Cache Version<br>(seconds)     | Cache<br>Version<br>(seconds) |  |  |  |  |  |
| 1000x1000                                           | 177.405*                        | $6.391*$                      | $6.420^{\dagger}$             | $10.9^{\dagger}$               | $9.5^{\dagger}$               |  |  |  |  |  |
| 2000x2000                                           | 1588.03*                        | $53.13*$                      | $54.02^{\dagger}$             | N/A                            | N/A                           |  |  |  |  |  |

\* **using MPI-WTIME(** )

**using etime(** )

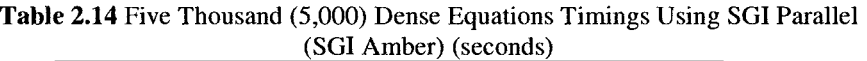

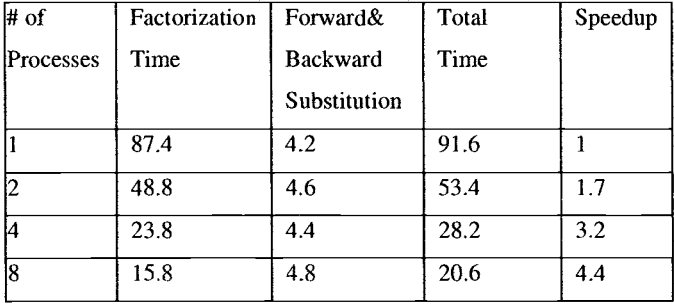

| # of      | Factorization | Forward&     | Total | Speedup |
|-----------|---------------|--------------|-------|---------|
| Processes | Time          | Backward     | Time  |         |
|           |               | Substitution |       |         |
|           | 103.1         | 3.4          | 106.5 |         |
| 2         | 55.9          | 2.8          | 58.7  | 1.8     |
| 4         | 31.8          | 1.7          | 33.5  | 3.2     |
| 8         | 19.1          | 3.5          | 22.6  | 4.7     |
| 10        | 16.2          | 4.4          | 20.6  | 5.2     |
| 16        | 12.9          | 5.4          | 18.3  | 5.8     |

Table 2.15 Five Thousand (5,000) Dense Equations Timings (SGI Amber) (seconds)

Table 2.16 Five Thousand (4,888) Dense Equations Timings (Intel FEM) (seconds)

| # of      | Factorization | Forward&        | Total | Speedup |
|-----------|---------------|-----------------|-------|---------|
| Processes | Time          | <b>Backward</b> | Time  |         |
|           |               | Substitution    |       |         |
|           | 61.1          | 0.2             | 61.3  |         |
| 2         | 33.7          | 0.7             | 34.4  | 1.8     |
| 3         | 24.2          | 0.5             | 24.7  | 2.5     |
|           | 19.3          | 0.5             | 19.8  | 3.1     |
| İ5        | 16.6          | 0.4             | 17.0  | 3.6     |
| 6         | 14.6          | 0.3             | 14.9  | 4.1     |

Table 2.17 Ten Thousand (10,368) Dense Equations Timings (Intel FEM) (seconds)

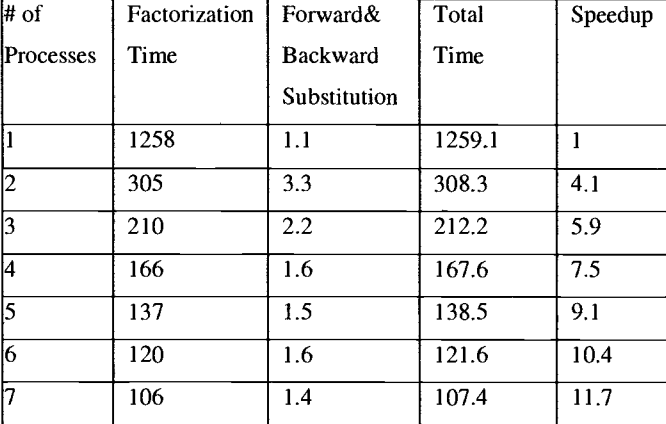

### **2.6.11 Conclusions**

Detailed numerical algorithms and implementation for solving a large-scale system of dense equations have been described. Numerical results obtained from the developed MPI dense solver, and the SGI parallel dense solvers on different parallel computer platforms have been compared and documented.

The following conclusions, therefore, can be made:

- 1. The developed parallel dense solver is simple, efficient, flexible, and portable.
- 2. Using the developed parallel dense solver, a large-scale dense matrix can be stored across different processors. Hence, each processor only has to store "small portions" of the large dense matrix.
- 3. From Tables  $2.10 2.12$ , it seems that when the problem size is getting bigger, the optimized number of columns per block that fits in a system cache will be approximately 64 columns per block.
- 4. Optimum performance of the developed parallel dense solver can be achieved by fine-tuning the block size on different computer platforms.

### **2.7 DevelopingIDebngging Parallel MPI Application Code on Your Own Laptop**

### **A Brief Description of MPYPro**

MPIIPro is a commercial MPI middleware product. MPIIPro optimizes the time for parallel processing applications.

MPIIPro supports the full Interoperable Message Passing Interface (IMPI). IMPI allows the user to create heterogeneous clusters, which gives the user added flexibility while creating the cluster.

Verari Systems Software offers MPIJPro on a wide variety of operating systems and interconnects, including Windows, Linux, and Mac OS X, as well as Gigabit Ethernet, Myrinet, and InfiniBand.

#### **Web site**

http://www.mpi-softtech.com/products/

### **Contact Information**

*Telephone:* 

Voice: (205) 397-3 141 Toll Free: (866) 85 1-5244 Fax: (205) 397-3142

### *Sales support*

sales @ mpi-softtech.com

### *Technical support*

mpipro-sup@mpi-softtech.com

### **Cost**

- \$100 per processor (8 processor minimum), one time payment
- Support and Maintenance are required for the first year at a rate of 20% per annum of the purchase price. Support ONLY includes: NT4SP5 and higher, 2000 Pro, XP Pro, and Windows 2003 Server.

### **Steps to Run Mpi/Pro on Windows OS**

MPIIPro requires Visual Studio 98 to run parallel FORTRAN code on Windows 0s. Visual Studio 98 supports both FORTRAN and C programming languages. MPI is usually written in C programming language; therefore Visual Studio is sufficient for the user's needs.

### **A. Open Fortran Compiler Visual Studio**

### **B. Open Project**

Open a new "project" as a *Win* 32 *Console Application.* Give a name to your project, e.g., *projectl.* This will create a folder named "project **1."** 

### **C. Create a Fortran File**

Create a new Fortran file under the project folder you have just created, e.g., *projectl.for,* and when you create a file, click on the option "Add *to Project."* 

Then, type your program in this file. If you have other files or sub-routines to link to this file

- Create a file or files under the folder *'projectl,".*   $\bullet$
- $\bullet$ Then, from the pulldown menu, go to Project/Add to Project and select File.
- Select the files to be linked one by one and add them to your project.  $\bullet$

### **D. Parallelizing Your Own Program With Mpi/Pro**

There are a total of four call statements to type in a program running sequentially. But, first of all, one has to type the following line at the very beginning of the code:

include 'mpif.h'

Then, right after defining the data types and character strings, the following three call statements need to be typed:

> call MPI\_INIT (ierr) call MPI\_COMM\_RANK (MPI\_COMM\_WORLD, me,ierr) call MPI-COMM-SIZE (MPI-COMM-WORLD, np,ierr)

where

me = the ID of each processor  $(e.g., me = 0, 1, 2, 3, 4, 5 if six processors are$ used)  $np = total number of processors$ <br> $ierr = error message$  $=$  error message

In order to finalize the procedure of parallel programming, another call statement has to be placed at the end of the program:

```
call MP1-FINALIZE (ierr)
```
## **E. A Simple Example of Parallel MPIIFORTRAN Code**

The entire list of the ''trivial'' MPI code is shown below:

```
implicit real*8(a-h,o-z)
include 'mpif.h'
real*8 a(16)call MPI_INIT (ierr)
call MPI-COMM-RANK(MP1-COMM-WORLD, me, ierr) 
call MPI-COMM-SIZE(MP1-COMM-WORLD, np, ierr) 
if (me .eq. 0) then 
open(5,file='rectdata.txt') 
read(5,^*) b,h
write(6,^*) me,' b,h',b,h
endif 
do i = 1,np
a(i) = (me + i)*2enddo write(6,*) 'me=',me,' a(-)',(a(i),i=1,np)
```

```
call sub1(me)
call sub2(me)
call MPI_FINALIZE(ierr)
stop end
```
As you can see, there are two subroutine calls in the trivial MPI code. These subroutines are added to the project as described in Section C. The sub-routines created for this example are listed below:

> subroutine sub1(me) write $(6,*)$  me,' is in subl subroutine' return end subroutine sub2(me) write $(6,*)$  me,' is in sub2 subroutine' return end

### **F. Before Compilation**

A user makes some modifications in the FORTRAN compiler before helshe compiles hisher code. These modifications include defining the paths for the directory in which the file *'mpif.h'* is stored for the library files required by MPI/Pro.

1. From the pulldown menu, go to Tools then click on Options.

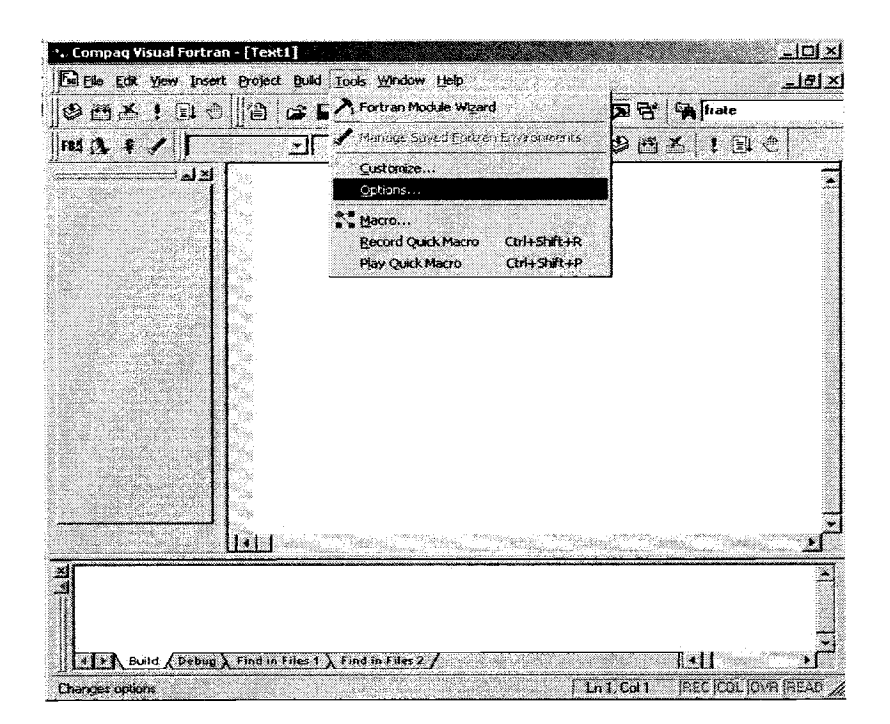

**It will open up the Options window; click on Directories. Under the Show directories for sub-menu, the path for MPI/Pro include file is defined.** 

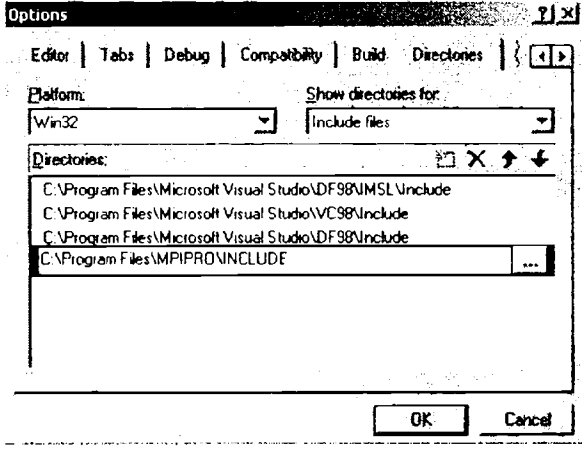

**The same procedure is repeated for MPlIPro library files:** 

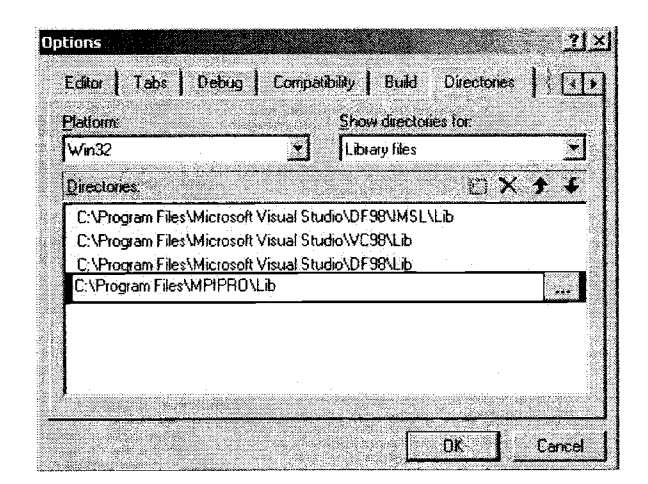

2. From the pulldown menu, go to Project then click on Settings.

Here, choose Link and then General for Category.

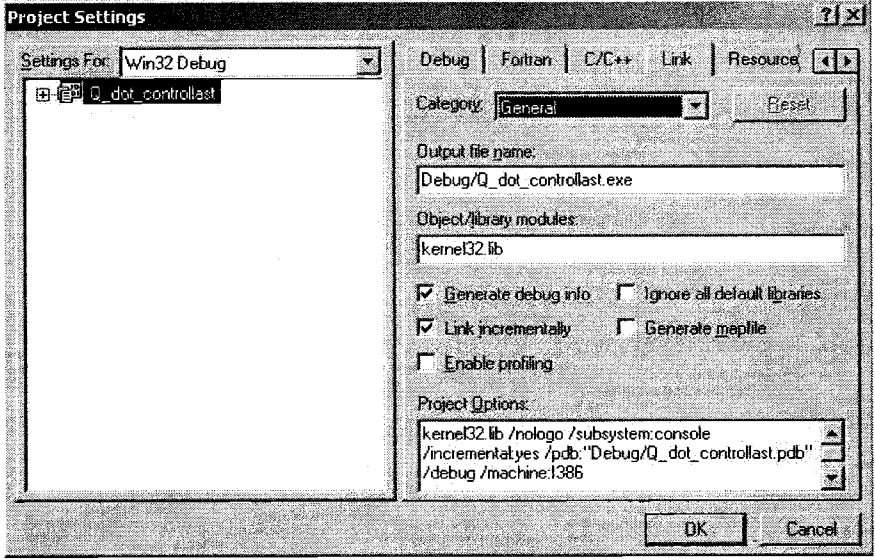

Add MPI/Pro libraries *mpipro.lib* and *mpipro\_dvf.lib* to Object/libraries modules. Then, switch the Category to Input.

Type *libc.lib* in the Ignore libraries section as shown below:

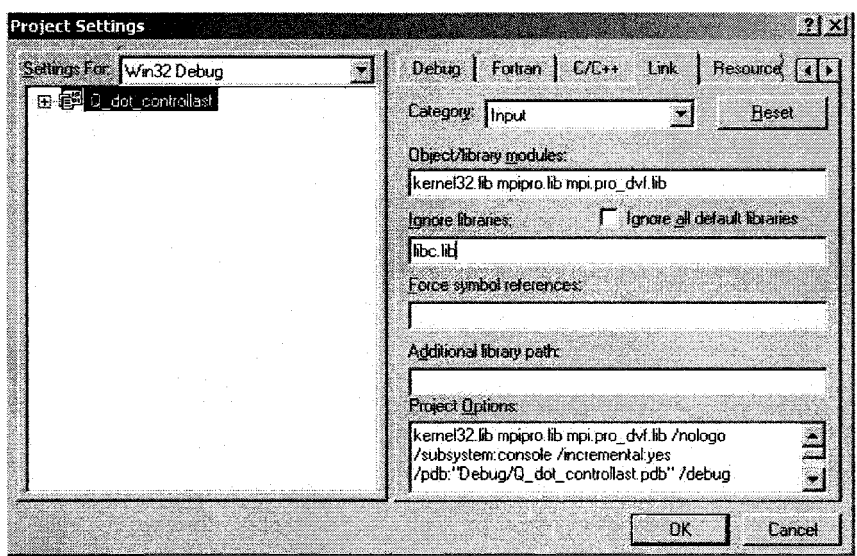

### *G.* **Compilation**

As the next step, the user is supposed to compile his/her program and create the executable file. To do this:

- From the pulldown menu, go to Build, then select Compile to compile the MPI code. When you do this, a folder named "Debug" will be created.
- $\bullet$ Go to Build again, and select Build to create the executable of the **MPI** code. The executable file will be located under the folder "Debug."

#### **H. Specifying the Computer Name(s)**

In order to specify the machine name, create a file named "Machines" under the same directory where the executable file exists. Type in the computer name as your processor for parallel processing.

#### **I. Running Parallel**

1. Open up the window for a command prompt. To do this, go to Windows StartJRun and type "cmd" or "cmd.exe." This will run the command prompt.

2. In command prompt, go to the folder "Debug" where you have created the executable file.

3. Then type:

*mpirun -np number of processor executable file name* 

### **J. Outputs of the Simple Demonstrated MPVFORTRAN Code**

Assuming six processors are used to "simulate" the parallel MPI environment on the "Laptop" personal computer, using the MPI code discussed in Section E. The results obtained from MPIIFORTRAN application code are shown below:

```
me= 1 a(-) 4.00000000000000 6.00000000000000
 8.00000000000000 10.0000000000000 12.0000000000000 
 14.0000000000000 
      1 is in subl subroutine 
      1 is in sub2 subroutine 
me= 4 a(-) 10.0000000000000 12.0000000000000
 14.0000000000000 l6.OOOOOOOOOOOOO 1 8.0000000000000 
 20.0000000000000 
      4 is in sub1 subroutine
     4 is in sub2 subroutine 
me= 2 a(-) 6.00000000000000 8.00000000000000 
 10.0000000000000 12.0000000000000 14.OOOOOOOOOOOOO 
 16.0000000000000 
      2 is in subl subroutine 
      2 is in sub2 subroutine 
me= 3 a(-) 8.00000000000000 10.0000000000000 
 12.0000000000000 14.0000000000000 16.OOOOOOOOOOoOO 
 18.0000000000000 
      3 is in subl subroutine 
      3 is in sub2 subroutine 
me= 5 a(-) 12.000000000000 14.00000000000<br>16.000000000000 18.000000000000 20.00000000
                       16.0000000000000 l8.OOOOOOOOOOOOO 20.0000000000000 
 22.0000000000000 
      5 is in subl subroutine 
      5 is in sub2 subroutine 
      0 b,h 6.00000000000000 8.00000000000000 
me= 0 a(-) 2.00000000000000 4.00000000000000 
 6.00000000000000 8.00000000000000 10.0000000000000 
 12.0000000000000 
      0 is in sub1 subroutine
      0 is in sub2 subroutine
```
### **2.8 Summary**

In this chapter, a brief summary of how to write simple parallel MPI/FORTRAN codes has been presented and explained. Through two simple examples (given in Sections  $2.2 - 2.3$ ), it is rather obvious that writing parallel MPI/FORTRAN codes are essentially the same as in the sequential mode of FORTRAN 77, or FORTRAN 90, with some specially added parallel MPIJFORTRAN statements. These special MPIJFORTRAN statements are needed for the purposes of parallel computation and processors' communication (such as sending/receiving messages, summing /merging processor's results, etc.). Powerful unrolling techniques associated with "dotproduct" and "saxpy" operations have also been explained. These unrolling strategies should be incorporated into any application codes to substantially improve the computational speed.

#### $2.9$ **Exercises**

 $2.1$ Write a sequential FORTRAN (or C++) code to find the product  ${b} = [A] * {x}$ , using dot-product operations, where

$$
[A]_{n \times n} = A_{i,j} = i + j
$$

$$
\{x\}_{n \times 1} = x_j = j
$$

$$
n = 5000
$$

- $2.2$ Re-do problem 2.1 using saxpy operations.
- $2.3$ Re-do problem 2.1 using unrolling level 10.
- Re-do problem 2.1 using unrolling level 7.  $2.4$
- 2.5 Re-do problem 2.2 using unrolling level 10.
- 2.6 Re-do problem 2.1 using unrolling level 7.
- 2.7 Assuming 4 processors are available ( $NP = 4$ ), write a parallel MPI/ FORTRAN (or **C++)** program to re-do problem 2.1.
- 2.8 Given a real array  $A(-)$  that contains "N" random values 0.00 and 1.00 (say,  $N =$  $10^6$  numbers), and assuming there are "NP" processors available (say, NP = 4), write a MPI\_parallel FORTRAN (or  $C^{++}$ ) that will print the above "N" numbers in "increasing" order.